### ANALISIS CINEMATICO MECANISMOS EJEMPLO MECANISMO RETORNO RAPIDO

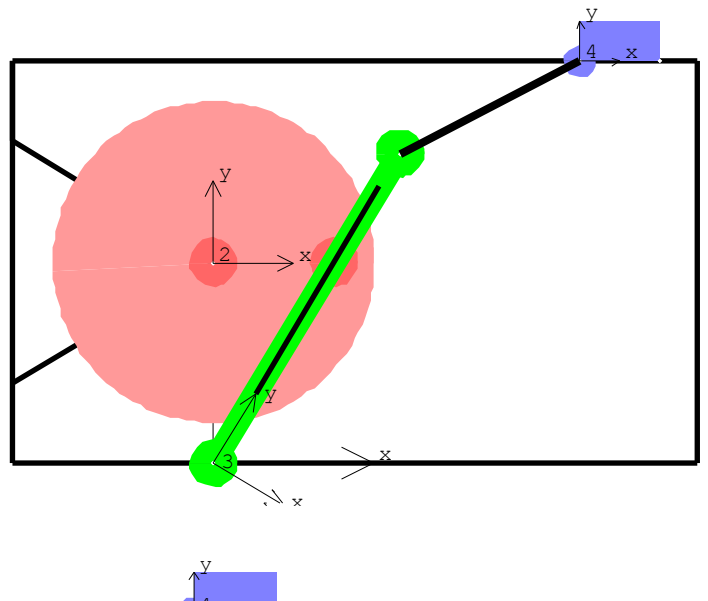

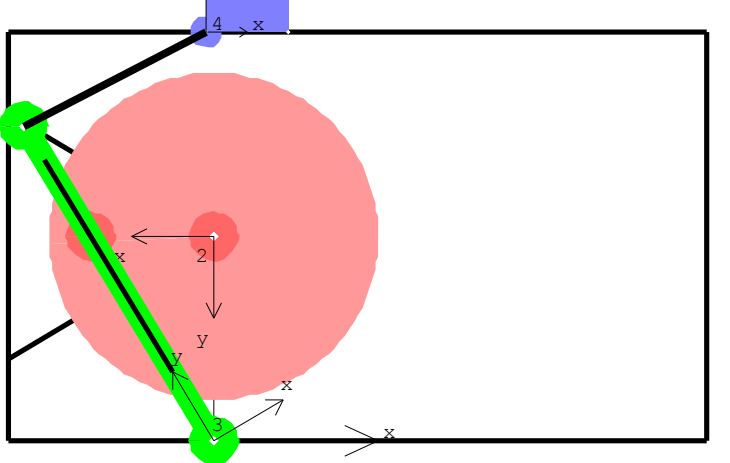

# ANALISIS CINEMATICO MECANISMOS (1) DEFINICION CUERPOS Y PARAMETROS

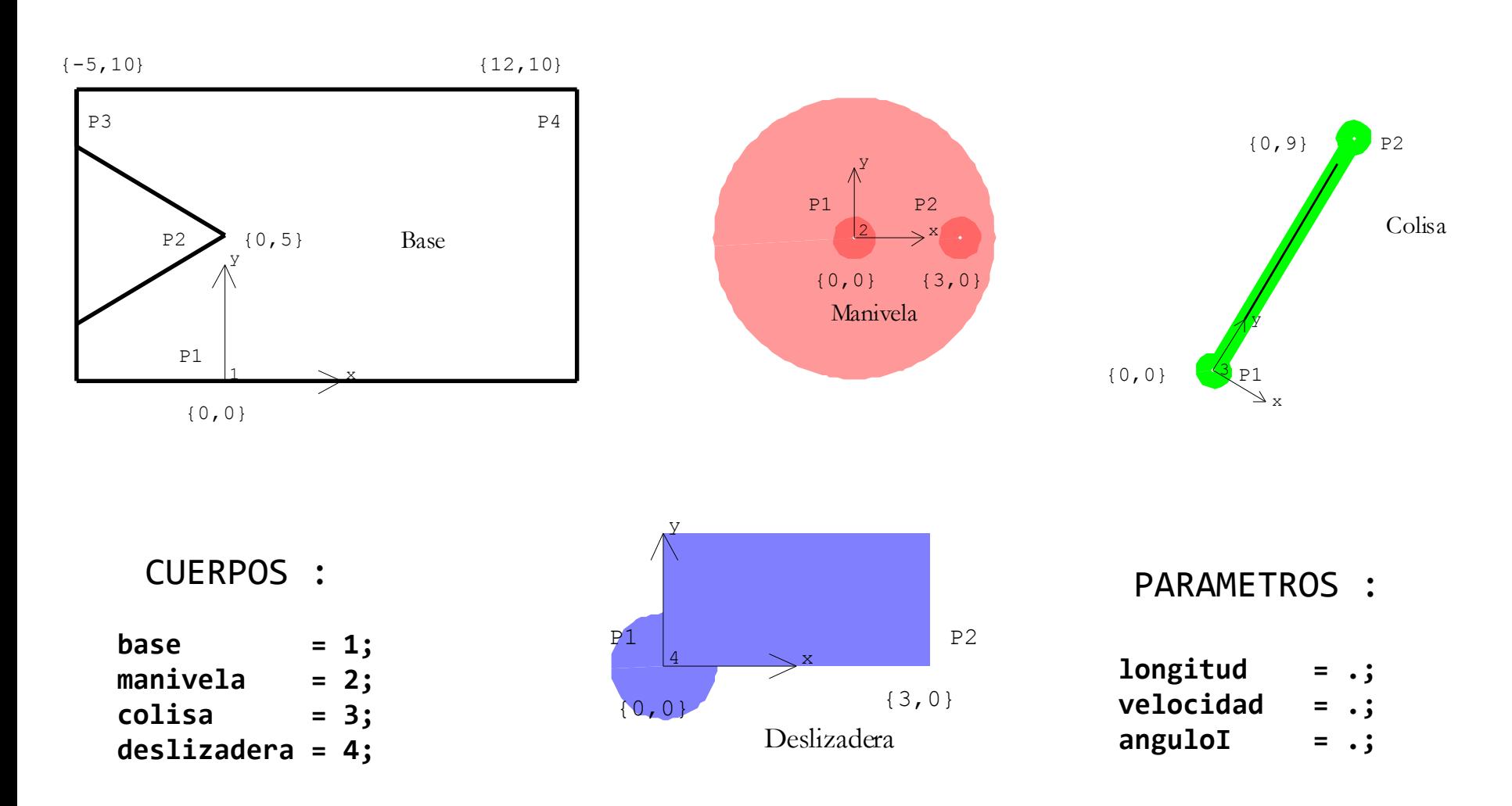

# ANALISIS CINEMATICO MECANISMOS (1) DEFINICION CUERPOS Y PARAMETROS

DEFINICION DE LOS CUERPOS :

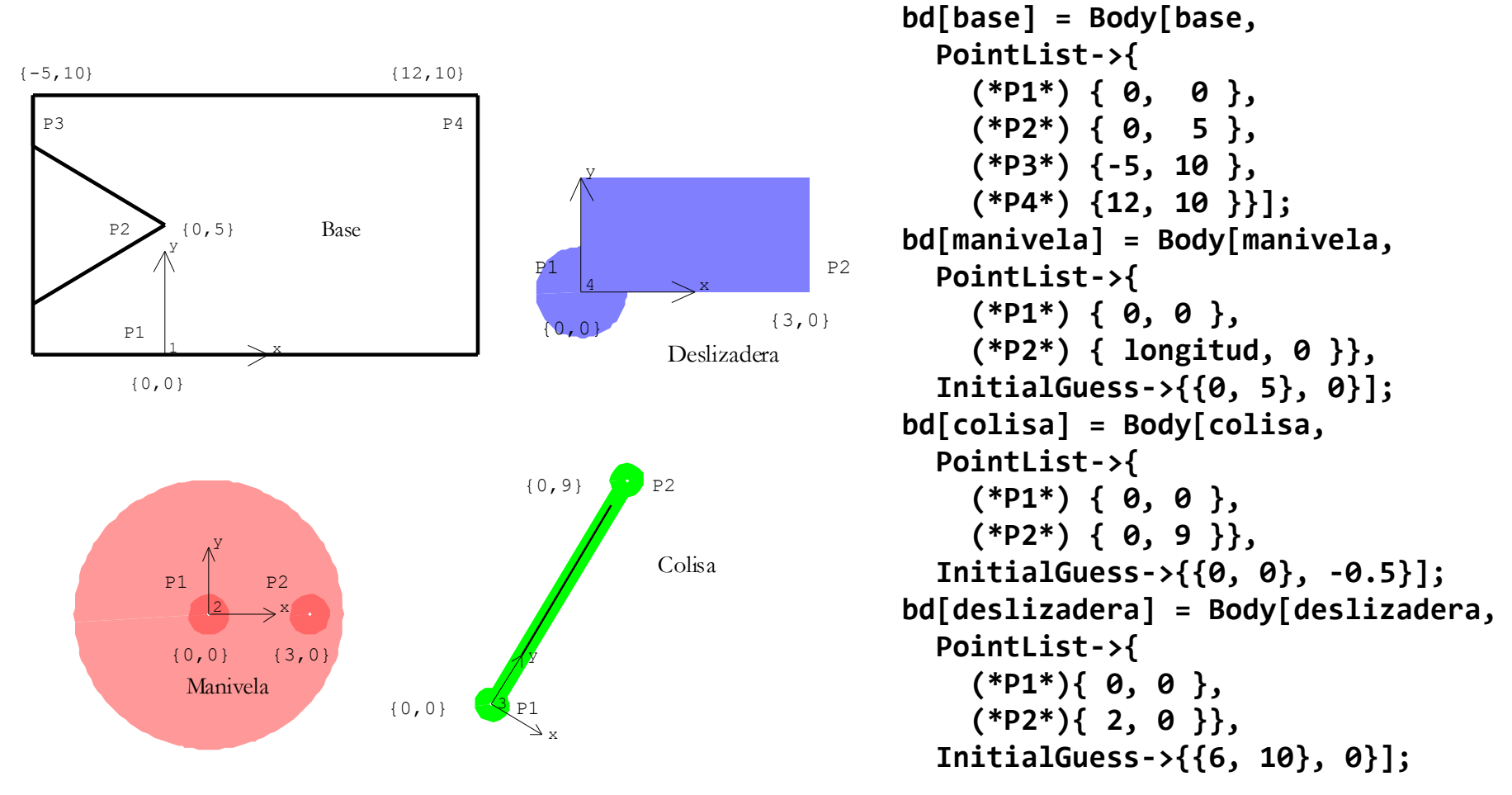

**SetBodies[bd[base], bd[manivela], bd[colisa], bd[deslizadera]]**

# ANALISIS CINEMATICO MECANISMOS (2A) RESTRICCIONES - **IMPULSOR MANIVELA**

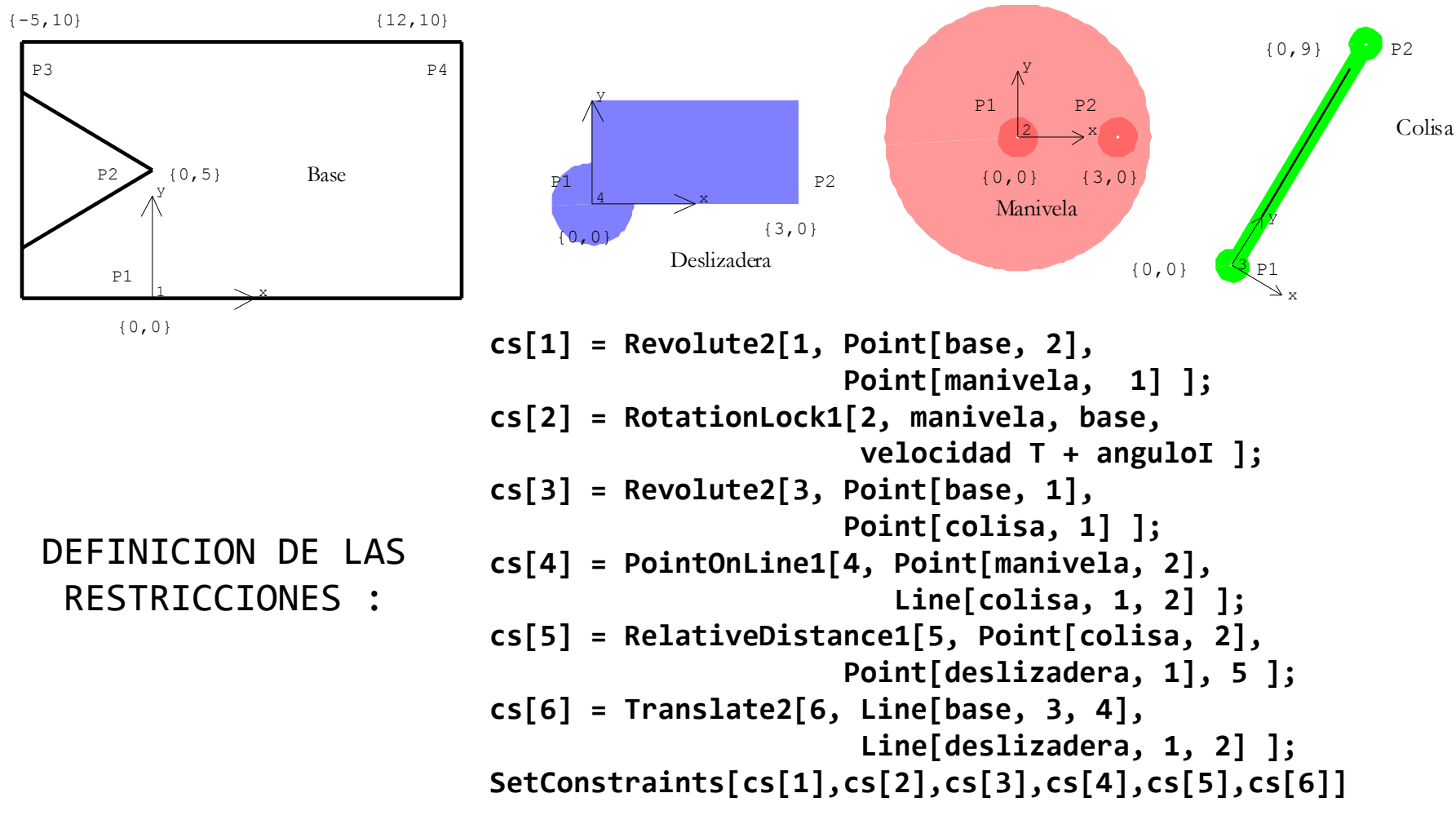

**SetBodies[bd[base], bd[manivela], bd[colisa], bd[deslizadera]]**

# ANALISIS CINEMATICO MECANISMOS (2) ANALISIS POSICION - ECUACIONES RESTRICCION

**MatrixForm[Location[All]]**

**VECTOR COORDENADAS GENERALIZADAS**

$$
\mathbf{q}_{i} = \begin{bmatrix} \mathbf{r}_{i} , & \phi_{i} \end{bmatrix}^{T}
$$

X2 Y2 Th2 X3 Y3 Th3 X4 Y4 Th4

**ECUACION VECTORIAL DE LAS RESTRICCIONES**

$$
\Phi(q, t) = \begin{bmatrix} \Phi^{K}(q, t) \\ \Phi^{D}(q, t) \end{bmatrix} = \mathbf{0}
$$

```
MatrixForm[Constraints[All]]
-X2 = 05 - Y2 = 00. - 6.28319 T + Th2 = 0
-X3 = 0-Y3 = 09 (-X2 + X3 - 3 Cos[Th2]) Cos[Th3] - 9 (Y2 - Y3 + 3 Sin[Th2]) Sin[Th3] = 0
 2 2
-25 + (Y3 - Y4 + 9 \text{Cos(Th3)}) + (X3 - X4 - 9 \text{Sin(Th3)}) = 034 Sin[Th4] = 02 (10 - Y4) Cos[Th4] + 2(5 + X4) Sin[Th4] = 0
```
### ANALISIS CINEMATICO MECANISMOS (2) ANALISIS POSICION - ECUACIONES RESTRICCION

**JACOBIANO DE LAS RESTRICCIONES**:

$$
\Phi_{\mathbf{q}}(\mathbf{q}, t) = \begin{bmatrix} \frac{\partial \Phi_{i}(\mathbf{q}, t)}{\partial q_{j}} \\ 0 \end{bmatrix}_{n \times n c}
$$

**Jacobian[All,All]**  ${f{-}1, 0, 0, 0, 0, 0, 0, 0, 0, 0}, {f{-}1, 0, 0, 0, 0, 0, 0},$  $\{0, 0, 1, 0, 0, 0, 0, 0, 0\}, \{0, 0, 0, -1, 0, 0, 0, 0, 0\},$  $\{0, 0, 0, 0, -1, 0, 0, 0, 0\},$  {-9 Cos[Th3], -9 Sin[Th3], 27 Cos[Th3] Sin[Th2] - 27 Cos[Th2] Sin[Th3], 9 Cos[Th3], 9 Sin[Th3], -9 Cos[Th3] (Y2 - Y3 + 3 Sin[Th2]) - 9 (-X2 + X3 - 3 Cos[Th2]) Sin[Th3], 0, 0, 0}, {0, 0, 0, 2 (X3 - X4 - 9 Sin[Th3]), 2 (Y3 - Y4 + 9 Cos[Th3]), -18 Cos[Th3] (X3 - X4 - 9 Sin[Th3]) - 18 (Y3 - Y4 + 9 Cos[Th3]) Sin[Th3], -2 (X3 - X4 - 9 Sin[Th3]), -2 (Y3 - Y4 + 9 Cos[Th3]), 0}, {0, 0, 0, 0, 0, 0, 0, 0, 34 Cos[Th4]}, {0, 0, 0, 0, 0, 0, 2 Sin[Th4], -2 Cos[Th4], 2  $(5 + X4)$  Cos[Th4] - 2  $(10 - Y4)$  Sin[Th4]}} **Dimensions[Jacobian[All,All]]** {9, 9}

# ANALISIS CINEMATICO MECANISMOS (3) ANALISIS POSICION - RESULTADOS

**longitud = 3; velocidad = 2\*N[Pi]; anguloI = 0.0; CheckSystem[]** True **SolveMech[.0]** {T -> 0., X2 -> 0., Y2 -> 5., Th2 -> 0., X3 -> 0., Y3 -> 0., Th3 -> -0.54042,  $X4 - Y 9.07905$ ,  $Y4 - Y 10$ ., Th4 -> 0.}

**MatrixForm[SolveMech[.0]]**

**MatrixForm[SolveMech[.5]]**

 $T \rightarrow \theta$ .  $X2 \rightarrow 0$ .  $Y2 \rightarrow 5.$  $Th2 -> 0$ .  $X3 \rightarrow 0$ .  $Y3 \rightarrow 0.$  $Th3 -> -0.54042$ X4 -> 9.07905  $Y4 - 210$ .  $Th4 \rightarrow 0$ .

 $T \rightarrow 0.5$  $X2 \rightarrow 0$ .  $Y2 \rightarrow 5.$  $Th2 -> 3.14159$  $X3 \rightarrow \emptyset$ .  $Y3 \rightarrow 0.$ Th3 -> 0.54042 X4 -> -0.181877  $Y4 \rightarrow 10$ .  $Th4 \rightarrow 0$ .

#### **MatrixForm[SolveMech[.85]]**

 $T - > 0.85$  $X2 \rightarrow 0$ .  $Y2 \rightarrow 5.$ Th2 -> 5.34071  $X3 \rightarrow 0$ .  $Y3 \rightarrow 0.$  $Th3 -> -0.600822$ X4 -> 9.37314  $Y4 \rightarrow 10$ .  $Th4 \rightarrow 0$ .

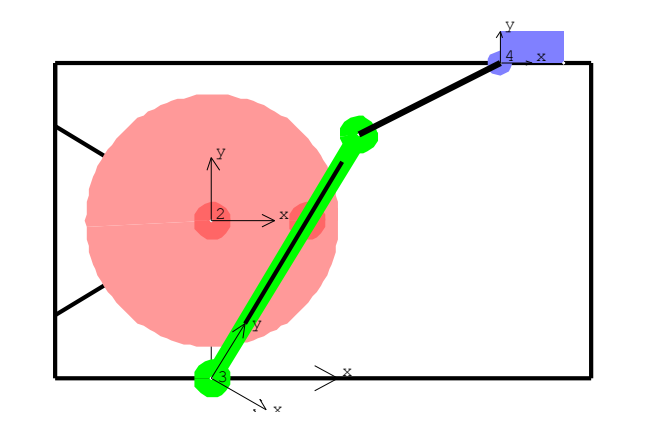

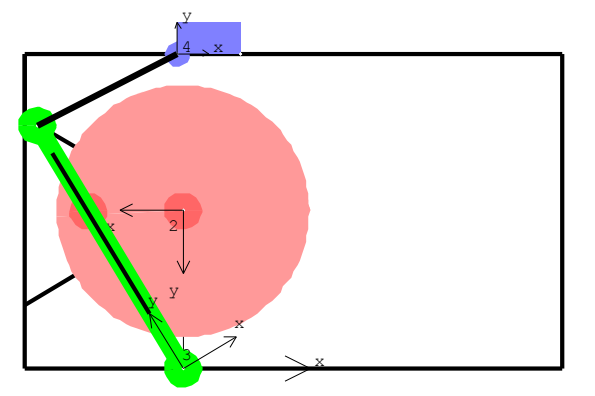

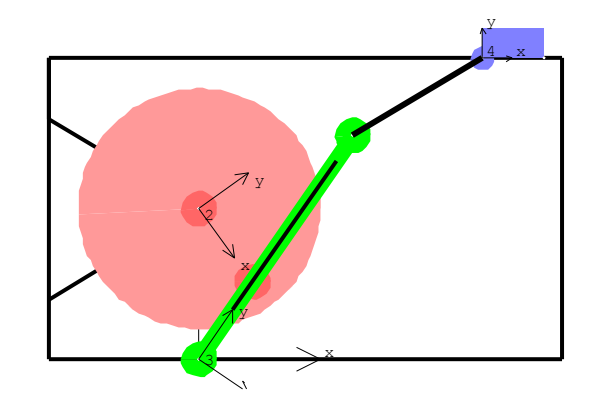

```
longitud = 3;
velocidad = 2*N[Pi];
anguloI = 0.0;
cs[1] = Revolute2[1, Point[base, 2],
                      Point[manivela, 1] ];
cs[2] = RotationLock1[2, manivela, base,
                       velocidad T + anguloI ];
cs[3] = Revolute2[3, Point[base, 1],
                      Point[colisa, 1] ];
cs[4] = PointOnLine1[4, Point[manivela, 2],
                         Line[colisa, 1, 2] ];
cs[5] = RelativeDistance1[5, Point[colisa, 2],
                      Point[deslizadera, 1], 5 ];
cs[6] = Translate2[6, Line[base, 3, 4],
                       Line[deslizadera, 1, 2] ];
SetConstraints[cs[1],cs[2],cs[3],cs[4],cs[5],cs[6]]
```
# ANALISIS CINEMATICO MECANISMOS (3) ANALISIS POSICION - FORMAS ENSAMBLADO

### **MatrixForm[SolveMech[.85]]**

 $T \rightarrow 0.85$  $X2 \rightarrow 0$ .  $Y2 \rightarrow 5.$  $Th2 -> 5.34071$  $X3 \rightarrow 0$ .  $Y3 \rightarrow 0.$  $Th3 -> 5.68236$  $X4 -> 0.802632$  $Y4 \rightarrow 10$ .  $Th4 \rightarrow \theta$ .

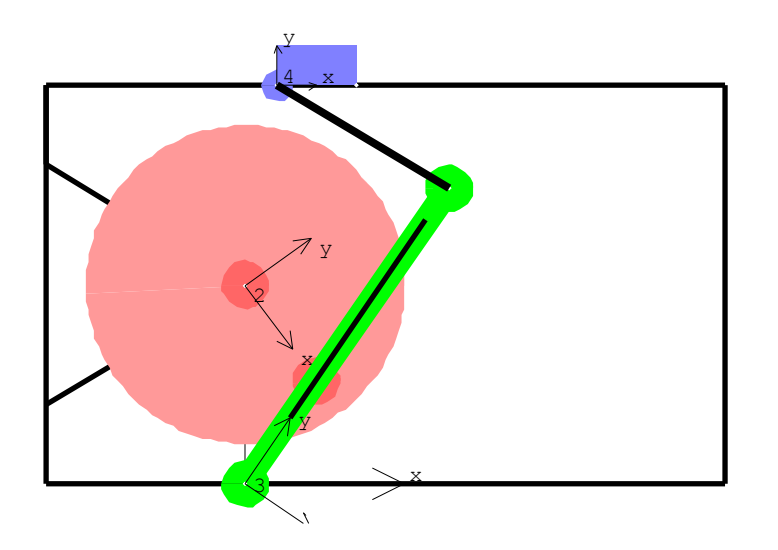

**MatrixForm[SolveMech[.85]]**

 $T \rightarrow 0.85$  $X2 \rightarrow 0$ .  $Y2 \rightarrow 5.$ Th2 -> 5.34071  $X3 \rightarrow 0$ .  $Y3 \rightarrow 0.$  $Th3 -> -0.600822$ X4 -> 9.37314  $Y4 - 10$ .  $Th4 \rightarrow \emptyset$ .

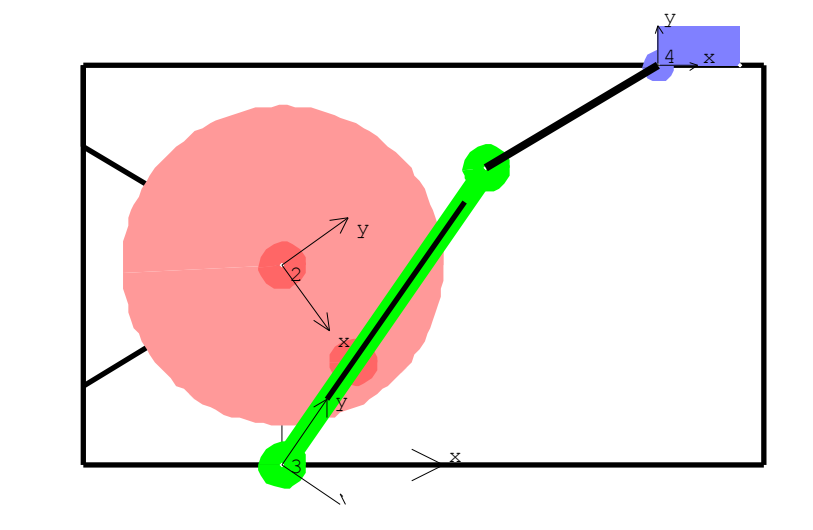

# ANALISIS CINEMATICO MECANISMOS (4) DEFINICION GRAFICA CUERPO BASE

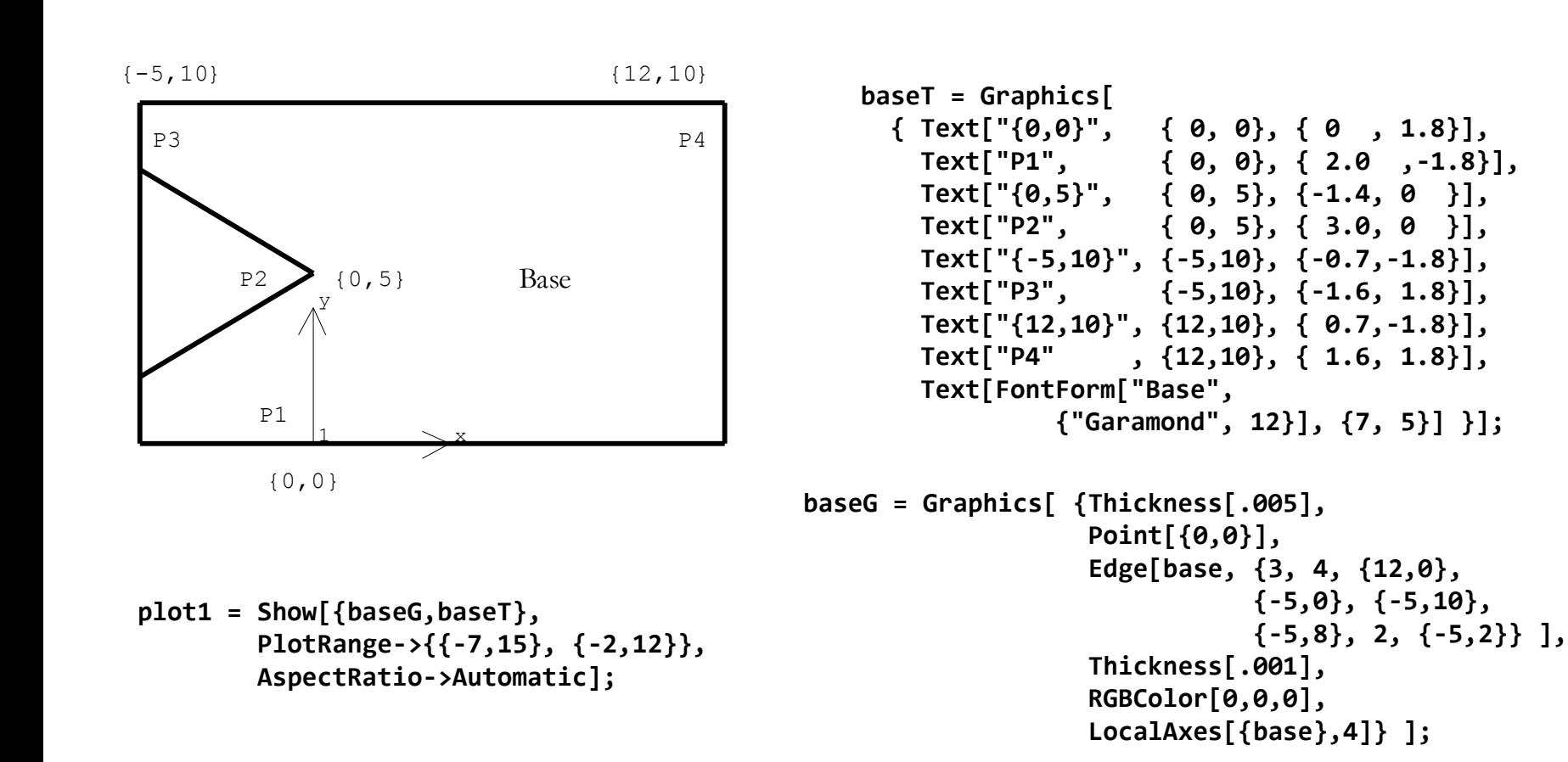

# ANALISIS CINEMATICO MECANISMOS (4) DEFINICION GRAFICA MANIVELA

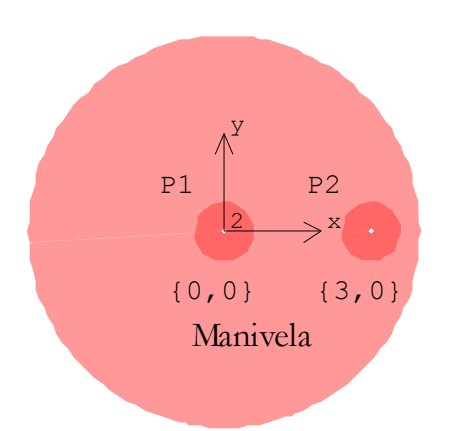

```
manivelaG = Graphics[ {Thickness[.01],
               RGBColor[1,.6,.6],
               Disk[ Location[manivela, 1], 4.0 ] },
               { RGBColor[1,.4,.4],
                 Disk[ Location[manivela, 2], 0.6],
                 Disk[ Location[manivela, 1], 0.6]},
               { PointSize[.02],
                 Vertex[manivela, {1, 2}] },
                 Thickness[.001],
                 RGBColor[0,0,0],
                 LocalAxes[{manivela},2] } ];
```

```
manivelaT = Graphics[ 
            Text["{0,0}", Location[manivela, 1], {0 , 2.4}],
            Text["P1", Location[manivela, 1], {2 ,-2.4}],
            Text["{3,0}", Location[manivela, 2], {0 , 2.4}],
            Text["P2", Location[manivela, 2], {2 ,-2.4}],
            Text[FontForm["Manivela", {"Garamond", 12}], {1, 3}] }];
```

```
plot2 = Show[ {manivelaG, manivelaT} /. SolveMech[0.],
         PlotRange->{{-6,6}, {-1,10}},
         AspectRatio->Automatic];
```
# ANALISIS CINEMATICO MECANISMOS (4) DEFINICION GRAFICA COLISA

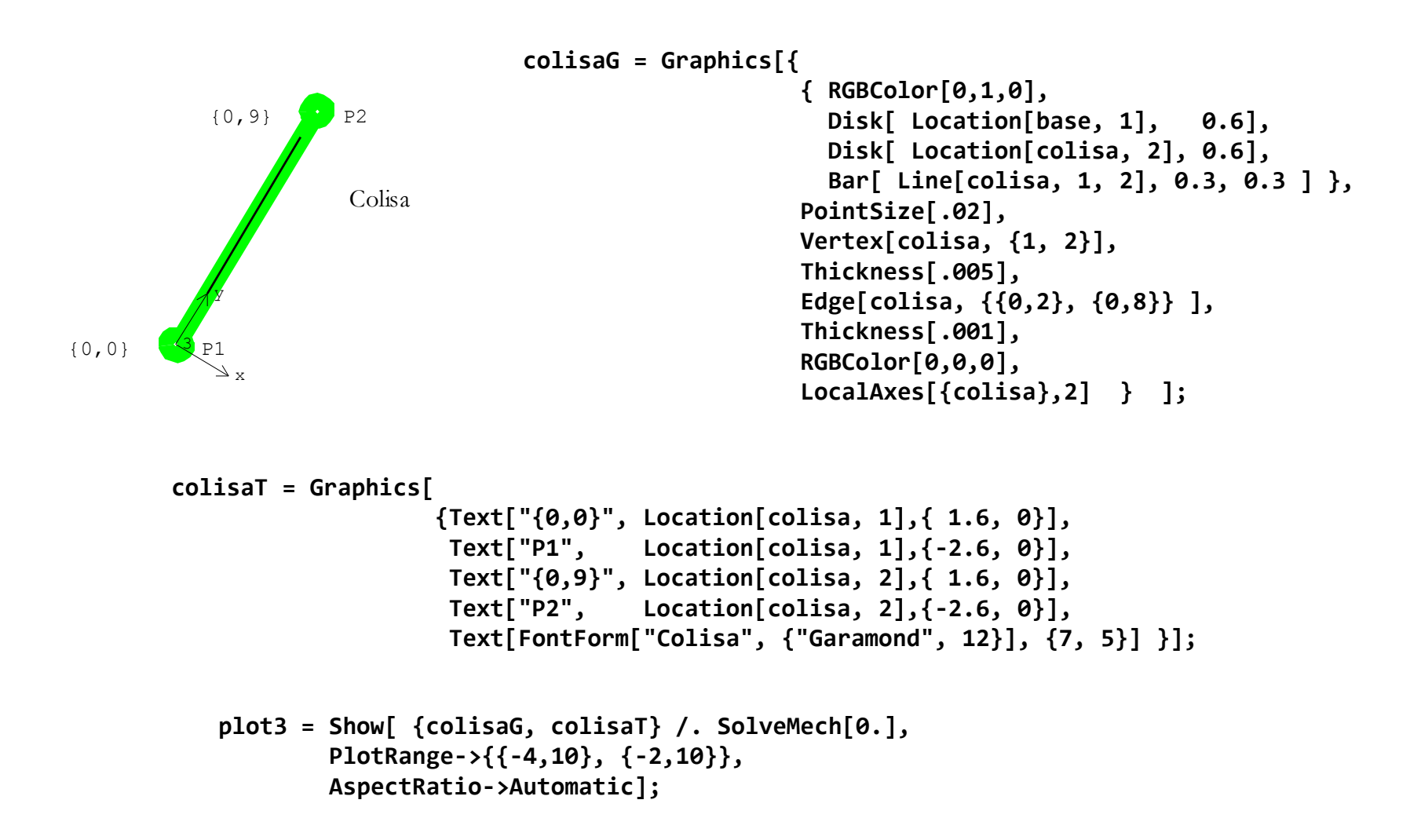

# ANALISIS CINEMATICO MECANISMOS (4) DEFINICION GRAFICA DESLIZADERA

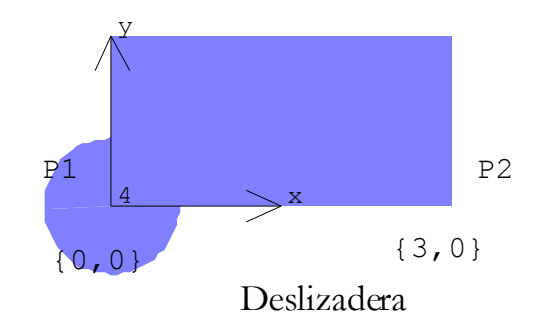

```
deslizaderaG = Graphics[{
                {RGBColor[.5,.5,1],
                 Disk[ Location[deslizadera, 1], 0.4 ],
                 Bar[ Line[deslizadera, 1, 2], 1, 0 ]},
                 Vertex[deslizadera, {1, 2}],
                 Thickness[.001],
                 RGBColor[0,0,0],
                 LocalAxes[{deslizadera},1] } ];
```

```
deslizaderaT = Graphics[
                         {Text["{0,0}", Location[deslizadera, 1], {0 , 2.0}],
                          Text["P1" , Location[deslizadera, 1], {2.0 ,-1.8}],
                         Text["{3,0}", Location[deslizadera, 2], {0 , 1.5}],
                         Text["P2" , Location[deslizadera, 2], {-2.0,-1.8}],
                      Text[FontForm["Deslizadera", {"Garamond", 12}], {10.5, 9.5}] }];
            plot4 = Show[ {deslizaderaG, deslizaderaT} /. SolveMech[0.],
                     PlotRange->{{8,12}, {9,12}},
                     AspectRatio->Automatic];
       conexionG = Graphics[{
                              Thickness[.010],
                             Line[{Location[colisa, 2], Location[deslizadera, 1]}]}];
```
# ANALISIS CINEMATICO MECANISMOS (4) ANALISIS POSICION - RESULTADOS

#### **?SolveMech**

SolveMech[t] attempts to find a location solution to the current model at time t. SolveMech returns a list of rules containing the global coordinates of each body. SolveMech[{t1, t2,...tn}] returns a nested list of solution rules containing solution points at all of the ti. SolveMech accepts the Solution option to determine what order of solution to seek. Interpolation->True causes SolveMech to interpolate the solution rules returned.

#### **SolveMech[.0]**

 $\{T \rightarrow \emptyset.$ ,  $X2 \rightarrow \emptyset.$ ,  $Y2 \rightarrow 5.$ ,  $Th2 \rightarrow \emptyset.$ ,  $X3 \rightarrow \emptyset.$ ,  $Y3 \rightarrow \emptyset.$ Th3 -> -0.54042,  $X4 - 9.07905$ ,  $Y4 - 510$ , Th4 -> 0. **Show[{ baseG, manivelaG, colisaG, deslizaderaG, conexionG} /. SolveMech[.0], PlotRange -> {{-6,15},{-1,12}}, AspectRatio -> Automatic];**

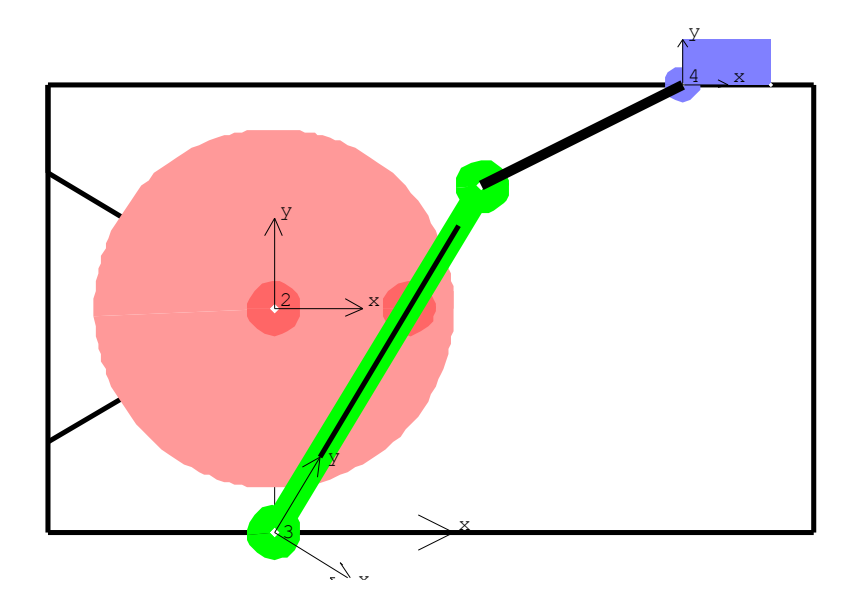

### (5) ANALISIS POSICION - FUNCIONES **SALIDA RESULTADOS**

```
?Location
Location is a setting for the Solution option for
    certain Mech functions. Setting
    Solution->Location causes such functions to seek
    a solution for the location of the current
    mechanism. Location[point] returns the global
   coordinates, \{X, Y\} or \{X, Y, Z\}, of the
    specified point.
Location[Point[colisa, 2]]
{X3 - 9 \text{Sin}[Th3]}, Y3 + 9 \text{Cos}[Th3]}Location[colisa, 2]
{X3 - 9 \text{Sin}[Th3]}, Y3 + 9 \text{Cos}[Th3]}%/.SolveMech[.3]
%%/.SolveMech[.4]
{-1.05511, 8.93794}
{-3.03987, 8.47108}
```

```
?Distance
Distance[point1, point2] returns the absolute
   distance between the two points.
Distance[Point[manivela, 1], Point[deslizadera, 2]]
 2
Sqrt[(-X2 + X4 + 2 Cos[Th4]) + 2
  (-Y2 + Y4 + 2 Sin[Th4])]
%/.SolveMech[.1]
%%/.SolveMech[.2]
11.0022
9.38401
Distance[Point[manivela, 1], Point[manivela, 2]]
3
```

```
?PointToLineDistance
PointToLineDistance[point, axis] returns the
   shortest distance from the point to the axis.
PointToLineDistance[Point[manivela, 1], Line[colisa, 1, 2]]
9 (-X2 + X3) Cos[Th3] - 9 (Y2 - Y3) Sin[Th3]
--------------------------------------------
 9
%/.SolveMech[.2]
%%/.SolveMech[.25]
0.58617
          -16
```

```
1.14807 10
```
#### **?Angle**

Angle is an option for Mech graphics functions that specifies the range of the revolution angle of revolved objects. Angle->{a, b} revolves the object from a to b radians. The default setting is Angle->{0, 2 Pi}. In Mech2D, Angle[vector] returns the direction angle of the vector object relative to the global X-axis.

```
Angle[Line[colisa, 2, deslizadera, 1]]
ArcTan[-X3 + X4 + 9 Sin[Th3], -Y3 + Y4 - 9 Cos[Th3]]
```

```
(%/.SolveMech[.3])/N[Degree]
12.2638
```
**?Rotation** Rotation[bnum] returns the angle of rotation associated with the orientation of 2D body bnum, or the list {ang, axis} specifying the angle and axis of rotation associated with 3D body bnum. **Rotation[colisa]** Th3

**?IntersectionPoint**

IntersectionPoint[axis1, axis2] returns the point of intersection of axis1 and axis2 in global 2D space, or the point of intersection of axis1 and a plane that is normal to axis2 in global 3D space. In 3D, axis2 is typically a Plane object. **IntersectionPoint[Line[colisa, 2, deslizadera, 1], Line[base, 0, {0,1}]] /. LastSolve[]** {0., 9.16729}

### **?ProjectOnLine**

ProjectOnLine[vector1, vector2] projects vector1 onto vector2 and returns the vector component of vector1 that is in the direction of vector2. ProjectOnLine[point, axis] returns the coordinates of the point orthogonally projected onto the axis.

**ProjectOnLine[Point[manivela, 2], Line[colisa, 2, deslizadera, 1]]/.LastSolve[]** {-1.15799, 8.91557}

### ANALISIS CINEMATICO MECANISMOS (5) ANALISIS POSICION - FUNCIONES **ALGEBRA VECTORIAL**

#### **?Direction**

Direction[vector] returns the direction vector of a Mech vector object in global coordinates. Direction is an option for Limit. With Direction -> 1, the limit is taken from below. With Direction -> -1, the limit is taken from above. Direction -> Automatic uses Direction -> -1 except for limits at Infinity, where it is equivalent to Direction -> 1.

#### **Direction[Line[colisa, 2,deslizadera, 1]]**  $\{-X3 + X4 + 9 \sin[Th3], -Y3 + Y4 - 9 \cos[Th3]\}$

**%/.SolveMech[.45]** {4.62876, 1.89067}

# ANALISIS CINEMATICO MECANISMOS (5) ANALISIS POSICION - FUNCIONES **ALGEBRA VECTORIAL**

#### **?Magnitude**

Magnitude[vector] returns the length of the vector or Mech vector object. Magnitude is also an option for Force and Moment. Setting Magnitude->Relative causes the magnitude of the applied load to be equal to the length of the load vector times the given magnitude. The default setting is Magnitude->Absolute.

**Magnitude[Line[colisa, 2, deslizadera, 1]]/.LastSolve[]** 5.

```
Magnitude[{9, 12}]
15
```
### (5) ANALISIS POSICION - FUNCIONES **ALGEBRA VECTORIAL**

```
?Unit
Unit[vector] returns a unit vector pointed in the
    direction of the Mech vector object.
Unit[{3, 5}]
 3 5
{--------, --------}
Sqrt[34] Sqrt[34]
?Cross
Cross[vector1, vector2] returns the cross product of
    the direction vectors of the two Mech vector
   objects.
Cross[Line[colisa, 2, deslizadera, 1], {0, 3}]
3 (-X3 + X4 + 9 Sin[Th3])
%/.SolveMech[.5]
13.3458
```
### (5) ANALISIS POSICION - FUNCIONES **ALGEBRA VECTORIAL**

```
?RotationMatrix
RotationMatrix[bnum] returns the 2D/3D rotation
    matrix associated with body bnum.
RotationMatrix[ deslizadera ]
\{[Cos[Th4], -Sin[Th4]}, \{Sin[Th4], Cos[Th4]\}Location[deslizadera, 0] +
RotationMatrix[ deslizadera ] . {3, 8}
{X4 + 3 \text{ Cos} [Th4] - 8 \text{ Sin} [Th4]}, Y4 + 8 Cos[Th4] + 3 Sin[Th4]}
Location[deslizadera, {3, 8}]
{X4 + 3 \text{ Cos} [Th4] - 8 \text{ Sin} [Th4]}, Y4 + 8 Cos[Th4] + 3 Sin[Th4]}
%/.LastSolve[]
{2.81812, 18.}
```
# ANALISIS CINEMATICO MECANISMOS (5) ANALISIS POSICION - FUNCIONES **ALGEBRA VECTORIAL**

```
?PointToLocal
PointToLocal[bnum, point] returns the local
    coordinates of the point object in the coordinate
    system of body bnum.
```

```
Location[deslizadera, {3, 8}]
{X4 + 3 \text{ Cos} [Th4] - 8 \text{ Sin} [Th4]}, Y4 + 8 Cos[Th4] + 3 Sin[Th4]}
```

```
PointToLocal[ deslizadera, % ] /. LastSolve[]
{3., 8.}
```
### (5) ANALISIS POSICION - FUNCIONES **CONVERSION COORDENADAS**

```
?PolarToXY
PolarToXY[{radius, angle}] converts the given point
    from polar to Cartesian coordinates and returns
   \{x, y\}.PolarToXY[{4, Pi/3}]
{2, 2 Sqrt[3]}
?XYToPolar
XYToPolar[\{x, y\}] converts the given point from
    Cartesian to polar coordinates and returns
    {radius, angle}.
PolarToXY[{4, Pi/3}]
{2, 2 Sqrt[3]}
XYToPolar[%]
{4, ArcTan[2, 2 Sqrt[3]]}
XYToPolar[ Location[deslizadera, 2] ]/.LastSolve[]
{10.1639, 1.39095}
```
(5) ANALISIS POSICION - GENERACION **GRAFICOS RESULTADOS**

```
SetGuess[]
{T -> 1., X2 -> 0, Y2 -> 5, Th2 -> 0, X3 -> 0, Y3 -> 0, Th3 -> -
0.5, X4 \rightarrow 6, Y4 \rightarrow 10, Th4 \rightarrow 0}
longitud = 3;
velocidad = 2*N[Pi];
anguloI = 0.0;
CheckSystem[]
True
?First
First[expr] gives the first element in expr.
```
**First[ posicionT = SolveMech[{0,1}, 20] ]** {T -> 0, X2 -> 0., Y2 -> 5., Th2 -> 0., X3 -> 0., Y3 -> 0., Th3  $-$  >  $-$  0.54042,  $X4 -$  > 9.07905,  $Y4 -$  > 10., Th4  $-$  > 0.}

(5) ANALISIS POSICION - GENERACION **GRAFICOS RESULTADOS**

**?ListPlot** ListPlot $\lceil \{y1, y2, \ldots \}\rceil$  plots a list of values. The x coordinates for each point are taken to be 1, 2, .... ListPlot[{{x1, y1}, {x2, y2}, ...}] plots a list of values with specified x and y coordinates.

**ListPlot[ {T, X4}/.posicionT, PlotJoined->True];**

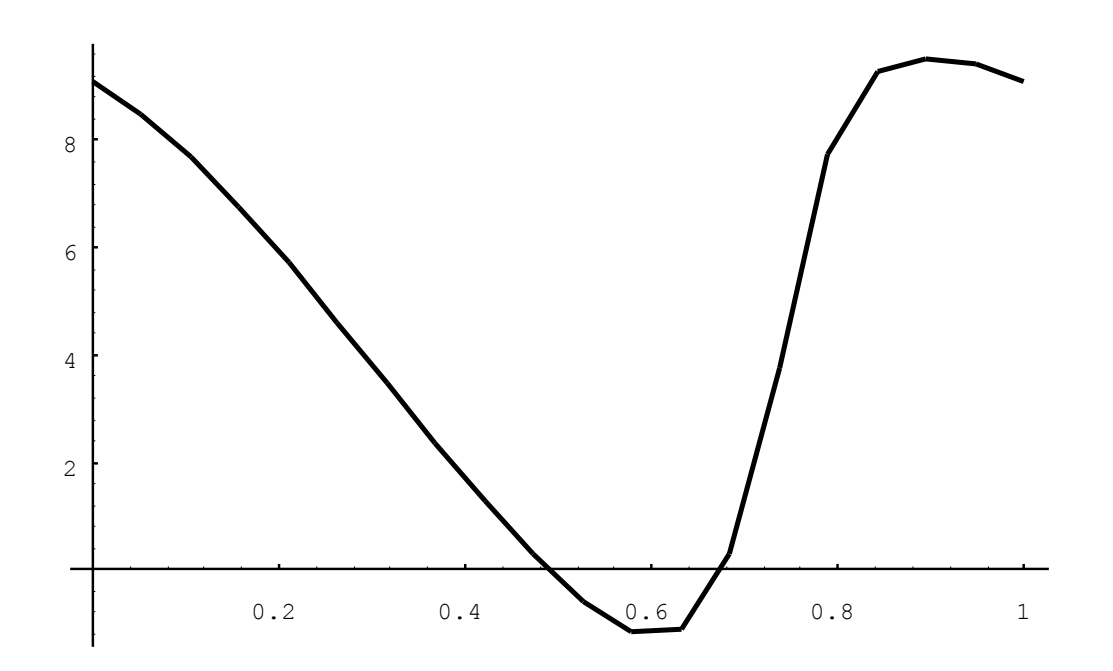

### (5) ANALISIS POSICION - GENERACION **GRAFICOS RESULTADOS**

**ListPlot[ {T, X4}/.posicionT, PlotJoined->True, GridLines -> Automatic, Frame -> True];**

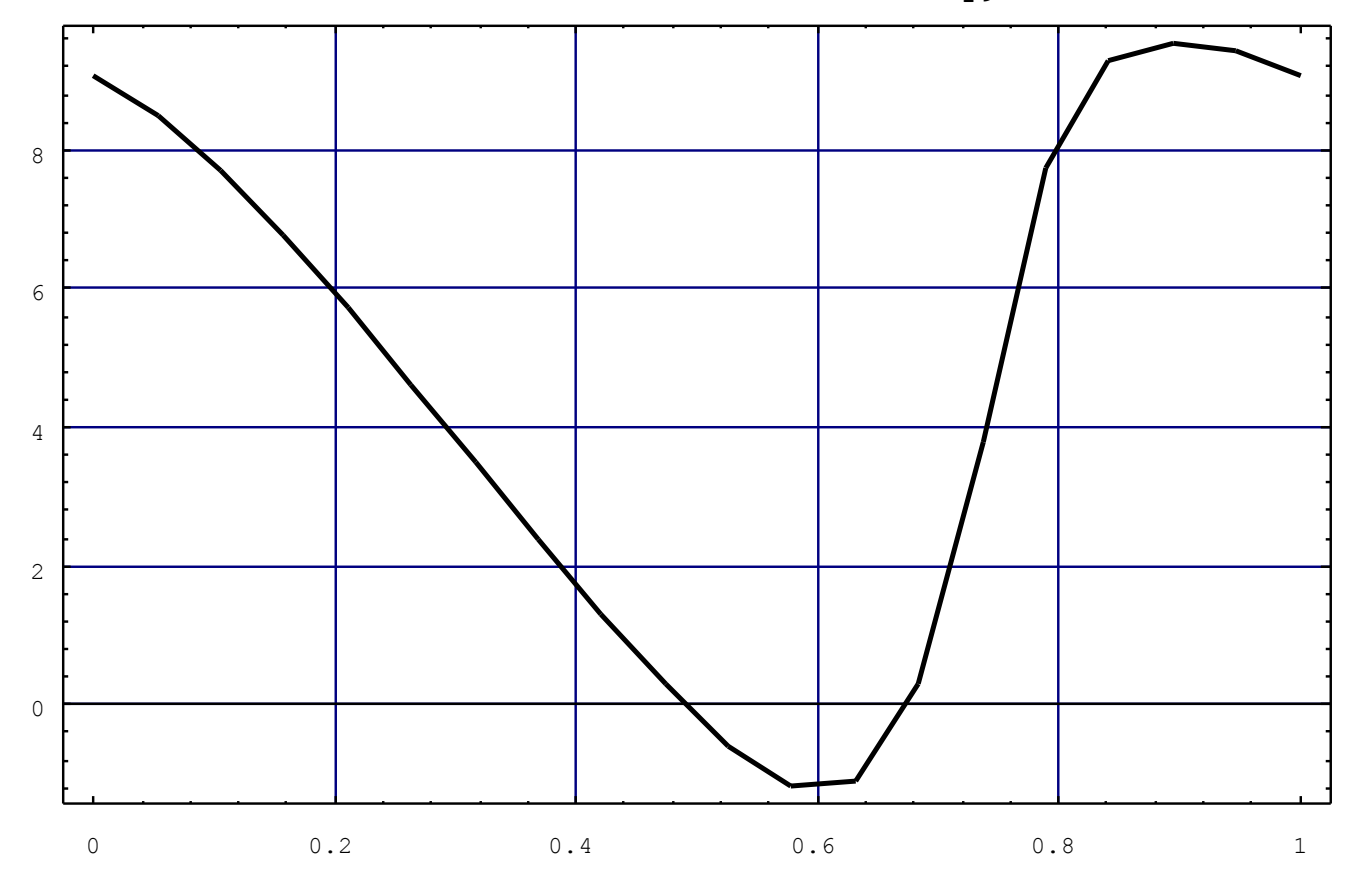

### (5) ANALISIS POSICION - GENERACION **GRAFICOS RESULTADOS**

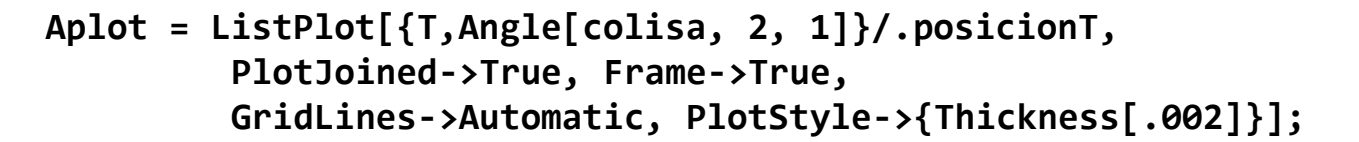

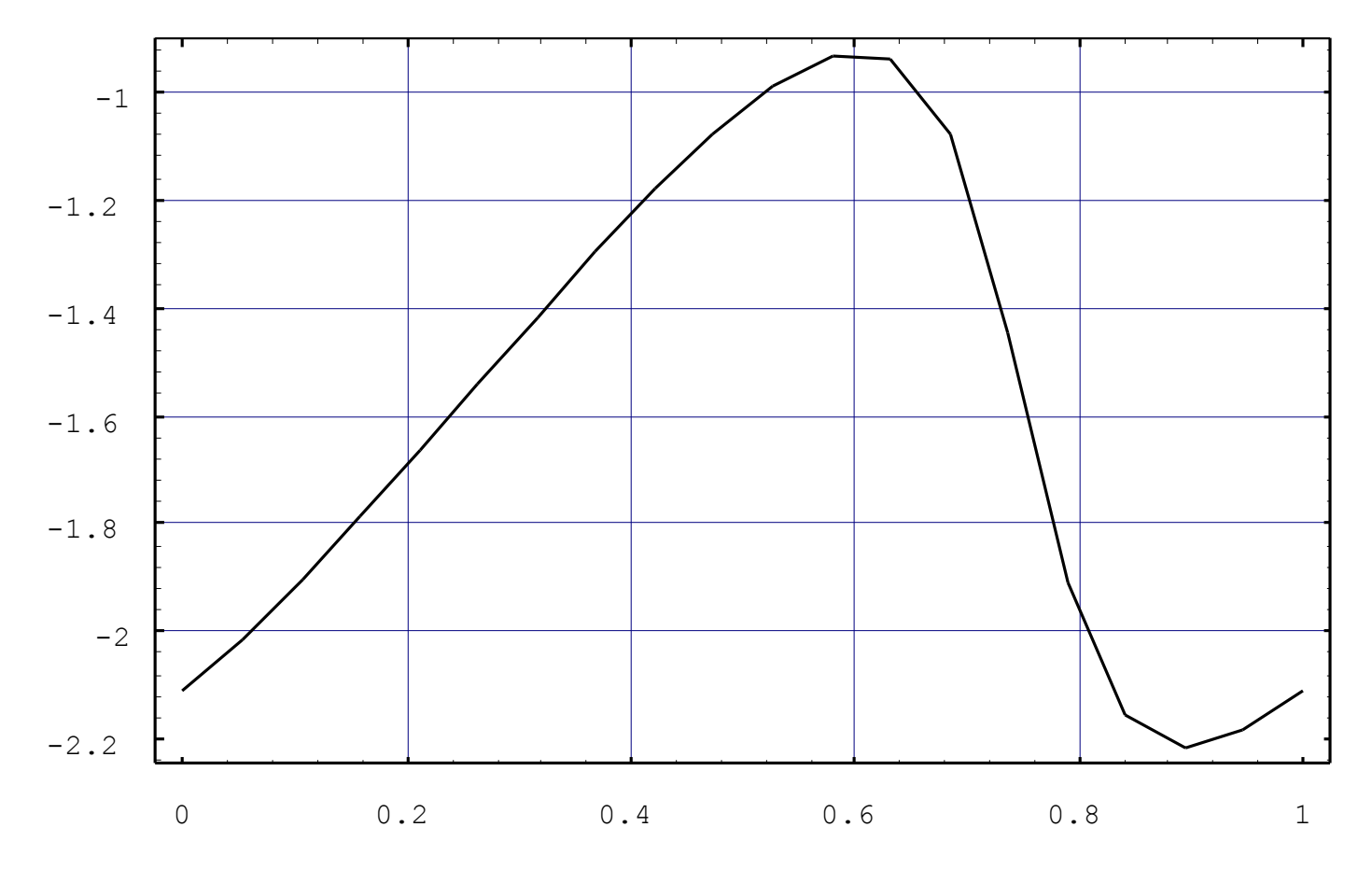

### (5) ANALISIS POSICION - GENERACION **GRAFICOS RESULTADOS**

**ListPlot[ {T, Angle[Line[colisa, 2, deslizadera, 1]]}/.posicionT, PlotJoined->True];**

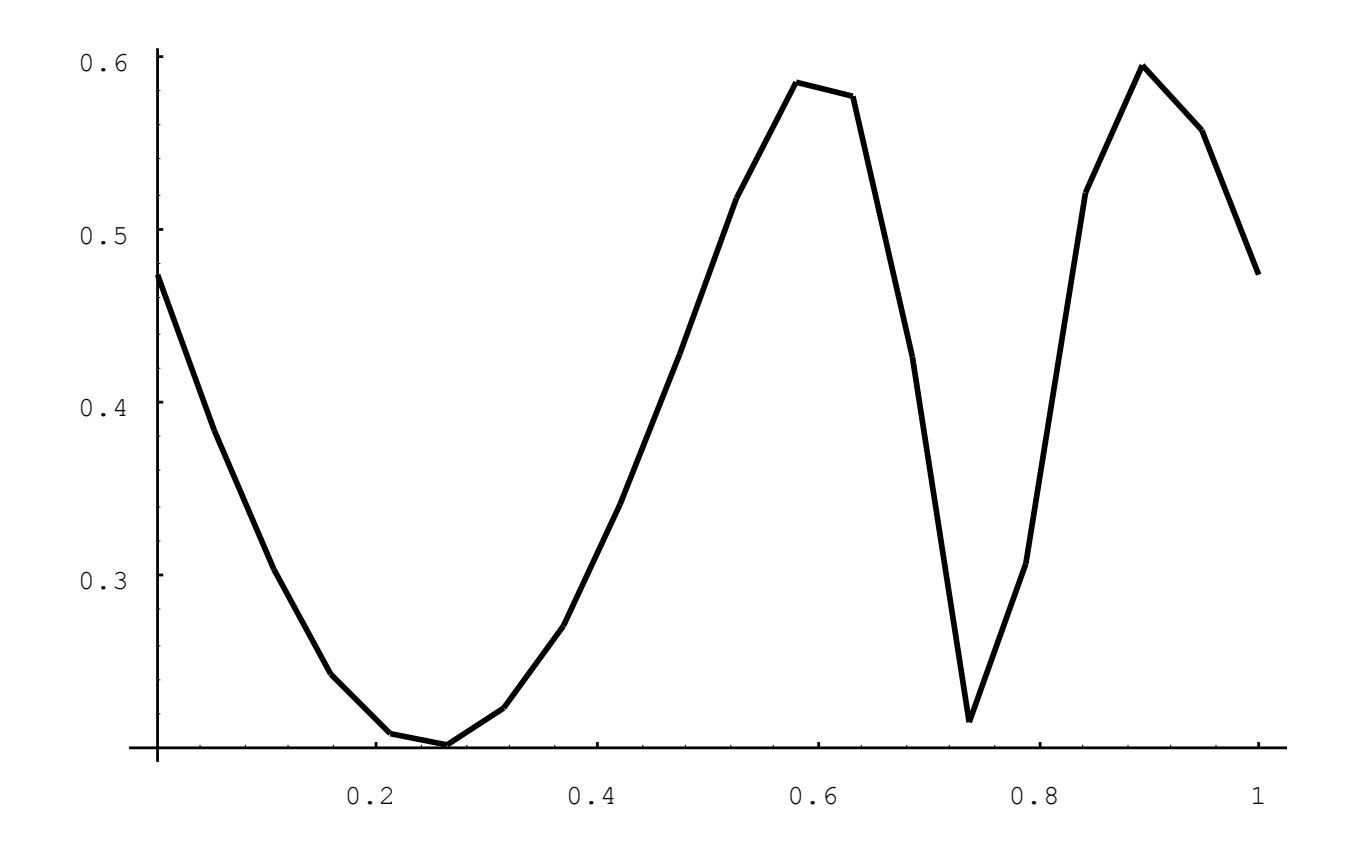

(5) ANALISIS POSICION - GENERACION **GRAFICOS RESULTADOS**

```
TimeInterpolate[ Angle[Line[colisa, 2, deslizadera, 1]],
   posicionT ]
InterpolatingFunction[{0, 1.}, <>]
Plot[%[T], {T, 0, 1}];
```
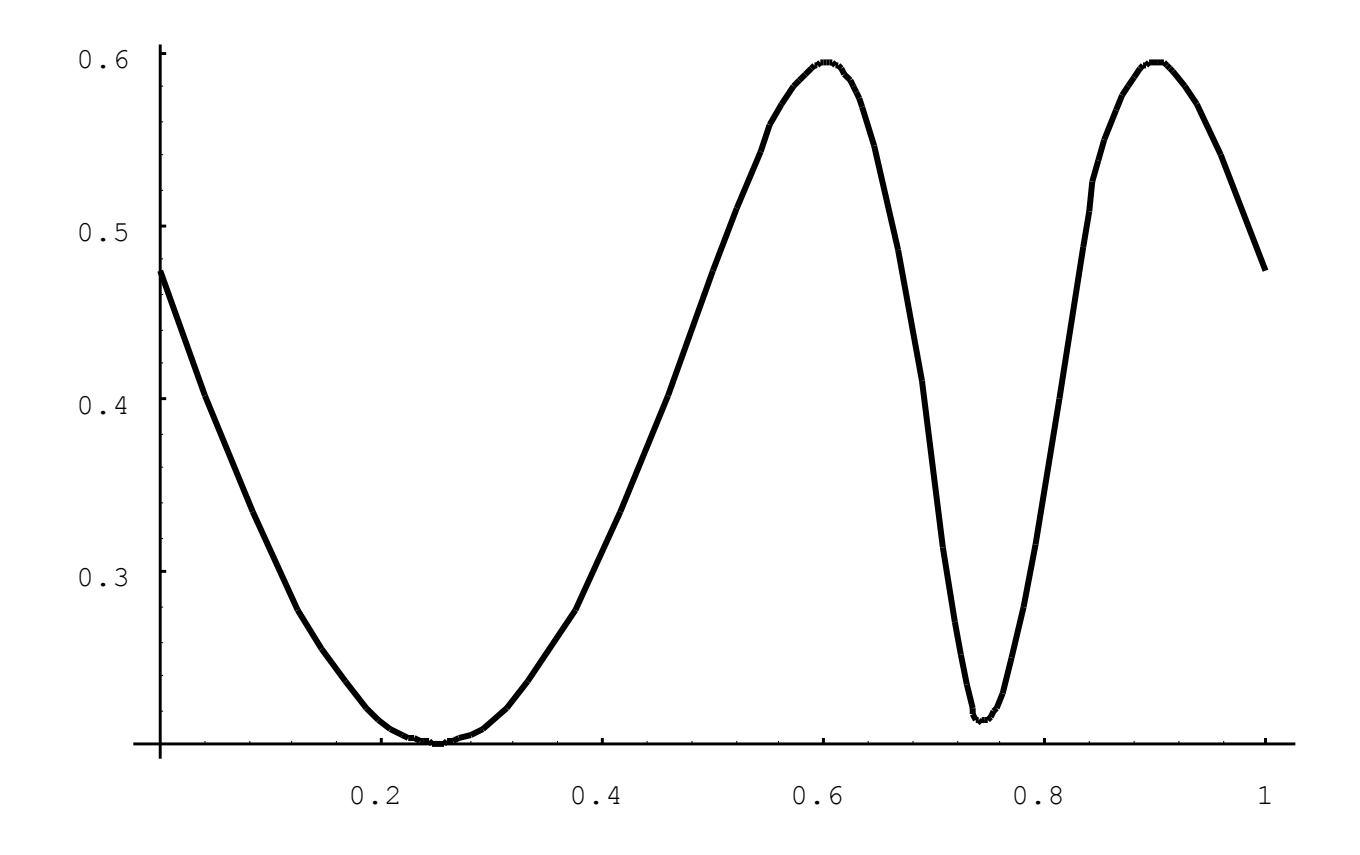

(5) ANALISIS POSICION - GENERACION **GRAFICOS RESULTADOS**

```
SetGuess[]
{T -> 1., X2 -> 0, Y2 -> 5, Th2 -> 0, X3 -> 0, Y3 -> 0, Th3 -> -
0.5, X4 \rightarrow 6, Y4 \rightarrow 10, Th4 \rightarrow 0longitud = 3;
velocidad = 2*N[Pi];
anguloI = 0.0;
CheckSystem[]
True
positionT2 = Table[SetGuess[];
                      SolveMech[{0, 1}, 20],
```
**{longitud, 1.5, 3., 0.75}];**

### (5) ANALISIS POSICION - GENERACION **GRAFICOS RESULTADOS**

**Show[ListPlot[#, PlotJoined->True, DisplayFunction->Identity]&/@ ({T, X4}/.positionT2), DisplayFunction->\$DisplayFunction ];**

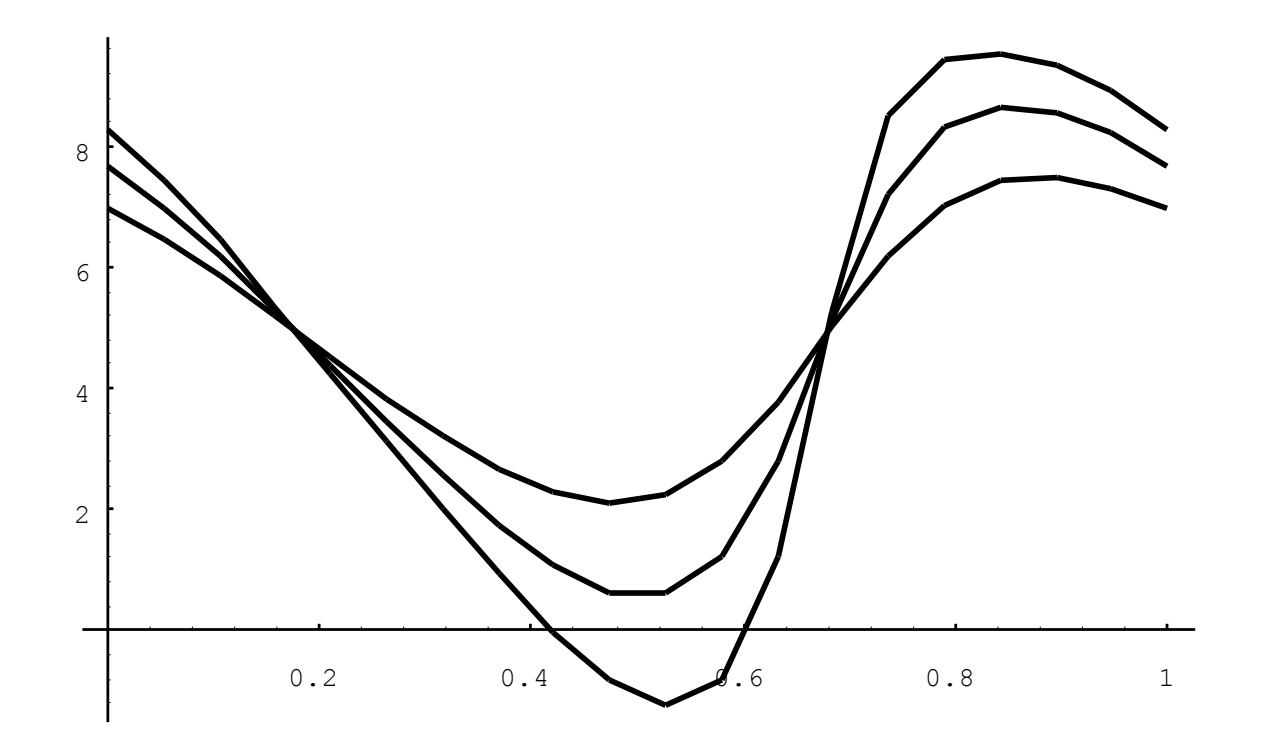

# ANALISIS CINEMATICO MECANISMOS (6) **ANALISIS VELOCIDADES**

**SetGuess[]**  $\{T \rightarrow \emptyset.6, X2 \rightarrow \emptyset, Y2 \rightarrow 5, Th2 \rightarrow \emptyset, X3 \rightarrow \emptyset,$  $Y3 \rightarrow 0$ , Th3  $\rightarrow -0.5$ , X4  $\rightarrow 6$ , Y4  $\rightarrow 10$ , Th4  $\rightarrow 0$ } **SolveMech[0.15, Solution->Velocity]**  $\{T \rightarrow \emptyset.15, X2 \rightarrow \emptyset., Y2 \rightarrow 5., Th2 \rightarrow \emptyset.942478,$  $X3 \rightarrow 0.$ ,  $Y3 \rightarrow 0.$ , Th3 -> -0.233107,  $X4 \rightarrow 6.92194$ ,  $Y4 \rightarrow 10.$ , Th4  $\rightarrow 0.$ ,  $X2d \rightarrow 0.$ Y2d  $\rightarrow$  0., Th2d  $\rightarrow$  6.28319, X3d  $\rightarrow$  0., Y3d  $\rightarrow$  0., Th3d  $\rightarrow$  2.27897, X4d  $\rightarrow$  -18.7395, Y4d  $\rightarrow$  0., Th4d  $-$ > 0.}

# ANALISIS CINEMATICO MECANISMOS (6) ANALISIS VELOCIDAD - ECUACIONES VELOCIDAD

**MatrixForm[Velocity[All]]**

**VECTOR VELOCIDADES GENERALIZADAS**

$$
\dot{\boldsymbol{q}}_{i} = \begin{bmatrix} \dot{\boldsymbol{r}}_{i} , & \dot{\boldsymbol{\phi}}_{i} \end{bmatrix}^{T}
$$

X2d Y2d Th2d X3d Y3d Th3d X4d Y4d Th4d

**ECUACION VECTORIAL DE LAS VELOCIDADES**:

$$
\Phi_{q}\dot{\mathbf{q}} = -\Phi_{t} \equiv v
$$

**MatrixForm[VelocityTerms[All]]** 0  $\theta$ -6.28319 0 0  $\theta$ 0 0 0 **Dimensions[VelocityTerms[All]]** {9}

### ANALISIS CINEMATICO MECANISMOS (6) ANALISIS VELOCIDAD - ECUACIONES VELOCIDAD

**ECUACION VECTORIAL DE LAS VELOCIDADES**:

 $\Phi = \Phi \dot{a} + \Phi =$  $_{\bf q}\dot{\bf q}\ +\ \Phi_{\bf t}\ =\ {\bf 0}$ 

```
Jacobian[All,All].Velocity[All]+VelocityTerms[All]
{-X2d, -Y2d, -6.28319 + Th2d, -X3d, -Y3d,
    -9 X2d Cos[Th3] + 9 X3d Cos[Th3] - 9 Y2d Sin[Th3] + 9 Y3d Sin[Th3] +
    Th3d (-9 \text{Cos}[Th3] (Y2 - Y3 + 3 \text{Sin}[Th2]) - 9 (-X2 + X3 - 3 Cos[Th2]) Sin[Th3]) +
     Th2d (27 Cos[Th3] Sin[Th2] - 27 Cos[Th2] Sin[Th3]),
   2 Y3d (Y3 - Y4 + 9 Cos[Th3]) - 2 Y4d (Y3 - Y4 + 9 Cos[Th3]) +
     2 X3d (X3 - X4 - 9 Sin[Th3]) - 2 X4d (X3 - X4 - 9 Sin[Th3]) + 
    Th3d (-18 Cos[Th3] (X3 - X4 - 9 Sin[Th3]) -
        18 (Y3 - Y4 + 9 Cos[Th3]) Sin[Th3]), 34 Th4d Cos[Th4],
   -2 Y4d Cos[Th4] + 2 X4d Sin[Th4] +
   Th4d (2 (5 + X4) CostTh4] - 2 (10 - Y4) Sin[Th4])
```
# ANALISIS CINEMATICO MECANISMOS (6) ANALISIS VELOCIDADES - **SALIDA RESULTADOS**

### **?DDistanceDT**

DDistanceDT[point1, point2] returns the time derivative of the absolute distance between the two points.

```
DDistanceDT[Point[manivela, 1], Point[deslizadera, 1]]/.LastSolve[]
-15.1909
```
**Distance[Point[manivela, 1], Point[deslizadera, 1]]** 2 2  $Sqrt[(-X2 + X4) + (-Y2 + Y4)]$ **Dt[%, T]** 2 (-X2 + X4) (-X2d + X4d) + 2 (-Y2 + Y4) (-Y2d + Y4d) ----------------------------------------------------- 2 2 2 Sqrt[(-X2 + X4) + (-Y2 + Y4) ]

**%/.LastSolve[]** -15.1909

# ANALISIS CINEMATICO MECANISMOS (6) ANALISIS VELOCIDADES - **GRAFICOS RESULTADOS**

```
postab = SolveMech[{0,1},11];
```
**veltab = SolveMech[postab, Solution->Velocity];**

**?Velocity**

Velocity is a setting for the Solution option for certain Mech functions. Setting Solution->Velocity causes such functions to seek a solution for the location and velocity of the current mechanism. Velocity[point] returns the global velocity vector, {dX/dT, dY/dT (,dZ/dT)}, of the specified point.

# ANALISIS CINEMATICO MECANISMOS (6) ANALISIS VELOCIDADES - **GRAFICOS RESULTADOS**

**ListPlot[{T, Velocity[deslizadera,2][[1]]}/.veltab, PlotJoined->True, Frame->True, GridLines->Automatic];**

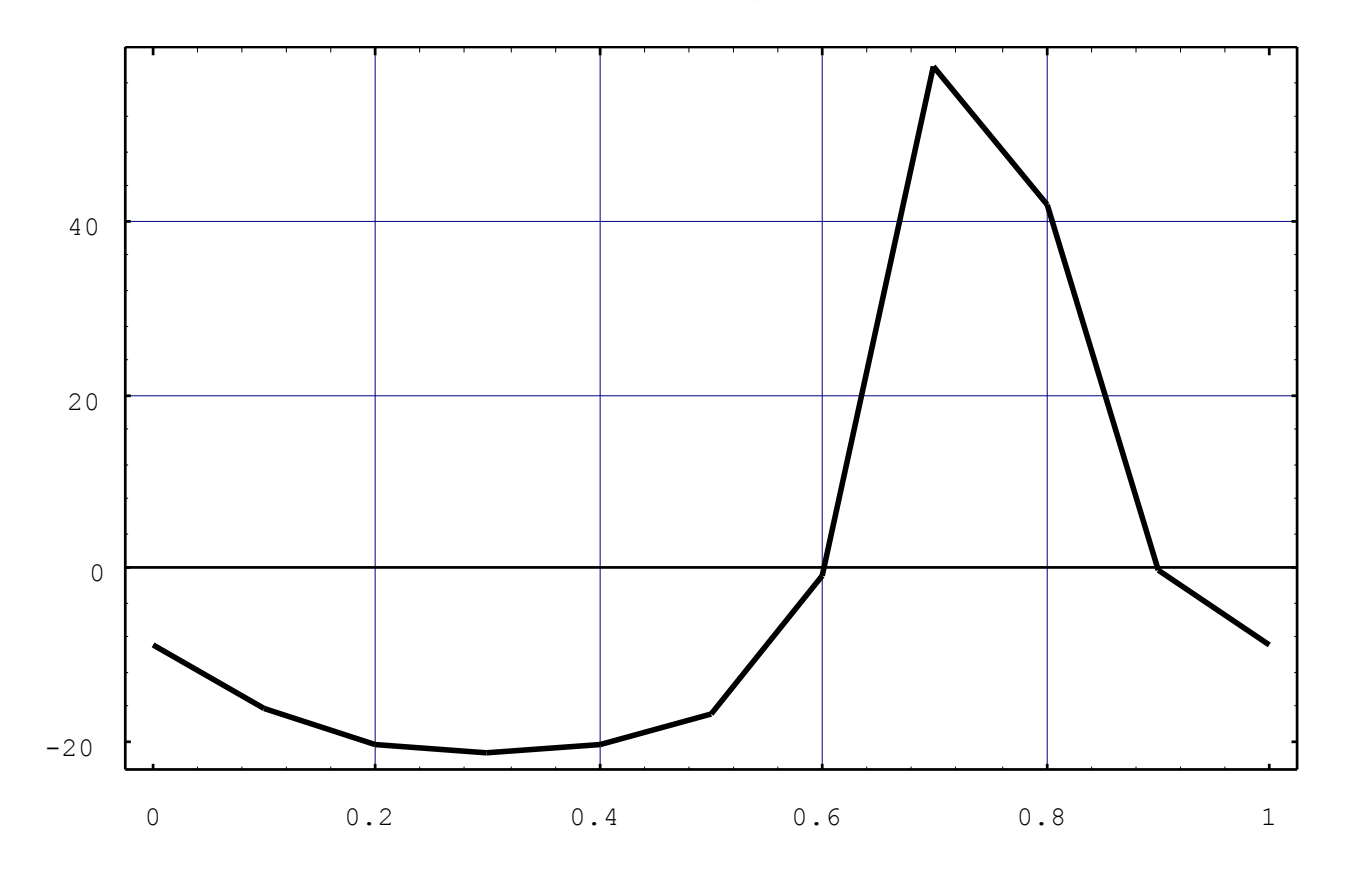

# ANALISIS CINEMATICO MECANISMOS (6) ANALISIS VELOCIDADES - **GRAFICOS RESULTADOS**

**pl = TimeInterpolate[Velocity[deslizadera,2][[1]], veltab];**

**Plot[ pl[T], {T, 0, 1.}, Frame->True, GridLines->Automatic];**

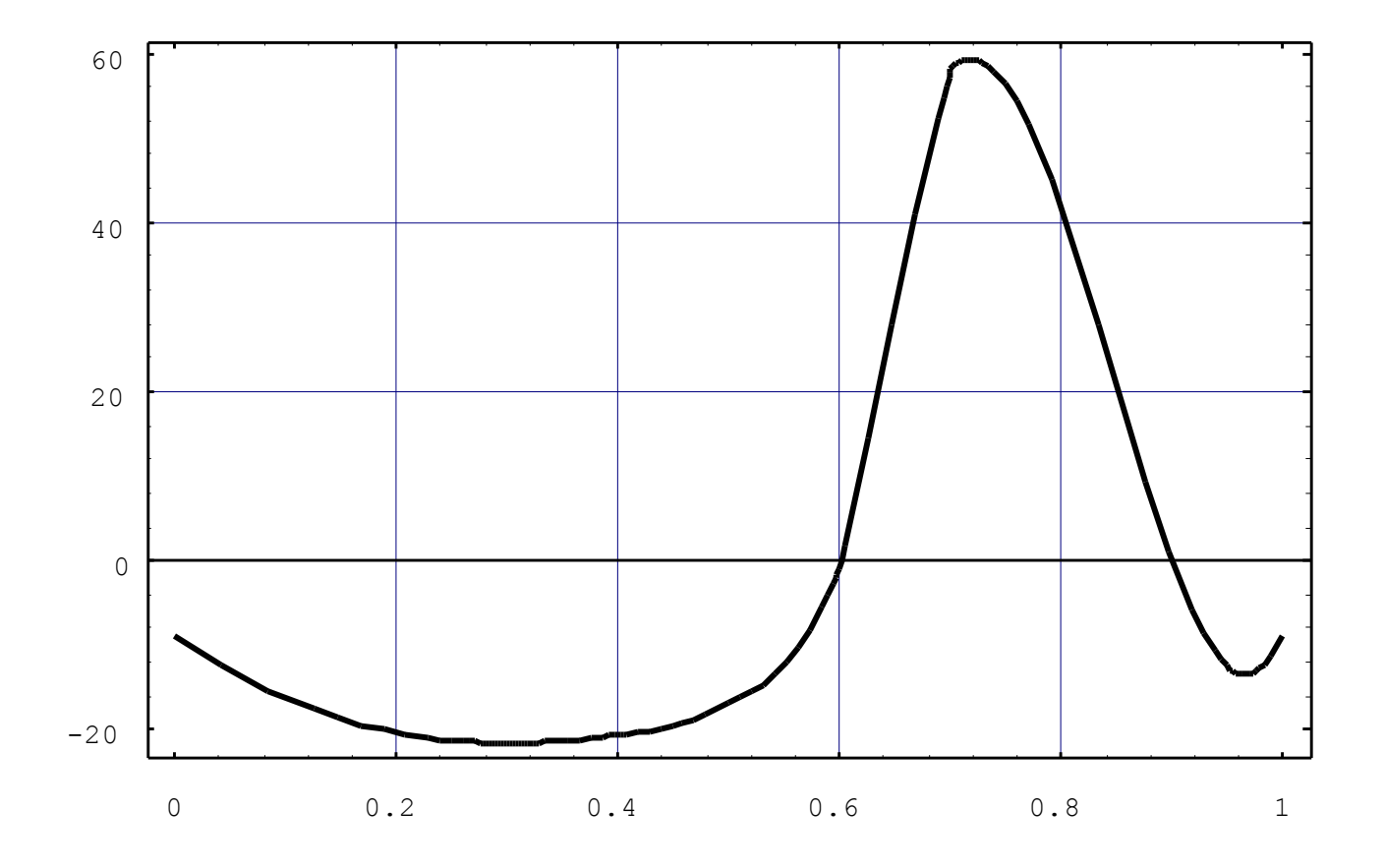

# ANALISIS CINEMATICO MECANISMOS (7) **ANALISIS ACELERACIONES**

**SetGuess[]**

 $\{T \rightarrow 1., X2 \rightarrow 0, Y2 \rightarrow 5, Th2 \rightarrow 0, X3 \rightarrow 0,$  $Y3 \rightarrow 0$ , Th3  $\rightarrow -0.5$ , X4  $\rightarrow 6$ , Y4  $\rightarrow 10$ , Th4  $\rightarrow$  0, X2d  $\rightarrow$  0., Y2d  $\rightarrow$  0., Th2d  $\rightarrow$  6.28319,  $X3d \rightarrow 0.$ , Y3d -> 0., Th3d -> 1.6632,  $X4d \rightarrow -8.88405$ ,  $Y4d \rightarrow 0.$ , Th4d  $\rightarrow 0.$ }

#### **SolveMech[0.15,Solution->Acceleration]**

 $\{T \rightarrow 0.15, X2 \rightarrow 0., Y2 \rightarrow 5., Th2 \rightarrow 0.942478,$  $X3 \rightarrow 0.$ ,  $Y3 \rightarrow 0.$ , Th3 -> -0.233107,  $X4 \rightarrow 6.92194$ ,  $Y4 \rightarrow 10$ ., Th $4 \rightarrow 0$ .,  $X2d \rightarrow 0$ . Y2d  $\rightarrow$  0., Th2d  $\rightarrow$  6.28319, X3d  $\rightarrow$  0., Y3d  $\rightarrow$  0., Th3d  $\rightarrow$  2.27897, X4d  $\rightarrow$  -18.7395, Y4d  $\rightarrow$  0., Th4d  $\rightarrow$  0., X2dd  $\rightarrow$  0., Y2dd  $\rightarrow$  0., Th2dd  $\rightarrow$  0., X3dd -> 0., Y3dd -> 0., Th3dd -> 1.64018,  $X4dd \rightarrow -40.9024$ ,  $Y4dd \rightarrow 0.$ , Th $4dd \rightarrow 0.$ }

### ANALISIS CINEMATICO MECANISMOS (7) ANALISIS ACELERACION - ECUACIONES ACELERACION

**VECTOR VACELERACIONES GENERALIZADAS**

$$
\ddot{\mathbf{q}}_{i} = \begin{bmatrix} \ddot{\mathbf{r}}_{i} , & \ddot{\phi}_{i} \end{bmatrix}^{T} \qquad \begin{array}{c} \text{X3dd} \\ \text{Y3dd} \\ -\ddot{\mathbf{r}}_{i} \end{array} \qquad \Phi
$$

**MatrixForm[Acceleration[All]]** X2dd Y2dd Th2dd X3dd Y3dd Th3dd X4dd Y4dd Th4dd

**ECUACION VECTORIAL DE LAS ACELERACIONES**

 $\mathbf{q} = -(\Phi_{\mathbf{q}} \dot{\mathbf{q}})_{\mathbf{q}} \dot{\mathbf{q}} - 2 \Phi_{\mathbf{q}t} \dot{\mathbf{q}} - \Phi_{\mathbf{t}t} = \gamma$ 

### **AccelerationTerms[All]**

```
{0, 0, 0, 0, 0, -9 Th3d Y2d Cos[Th3] + 9 Th3d Y3d Cos[Th3] + 9 Th3d X2d Sin[Th3] - 9 Th3d X3d Sin[Th3] +
    Th2d (Th3d (-27 Cos[Th2] Cos[Th3] - 27 Sin[Th2] Sin[Th3]) + Th2d (27 Cos[Th2] Cos[Th3] + 27 Sin[Th2] Sin[Th3])) + 
    Th3d (-9 Y2d Cos[Th3] + 9 Y3d Cos[Th3] + 9 X2d Sin[Th3] - 9 X3d Sin[Th3] + Th2d (-27 Cos[Th2] Cos[Th3] -
          27 Sin[Th2] Sin[Th3]) + Th3d (-9 (-X2 + X3 - 3 Cos[Th2]) Cos[Th3] + 9 (Y2 - Y3 + 3 Sin[Th2]) Sin[Th3])),
    X3d (2 X3d - 2 X4d - 18 Th3d Cos[Th3]) + X4d (-2 X3d + 2 X4d + 18 Th3d Cos[Th3]) + Y3d (2 Y3d - 2 Y4d - 18 Th3d Sin[Th3]) +
    Y4d (-2 Y3d + 2 Y4d + 18 Th3d Sin[Th3]) + Th3d (-18 X3d Cos[Th3] + 18 X4d Cos[Th3] - 18 Y3d Sin[Th3] +
18 Y4d Sin[Th3] + Th3d (162 Cos[Th3] - 18 Cos[Th3] (Y3 - Y4 + 9 Cos[Th3]) +
    18 (X3 - X4 - 9 Sin[Th3]) Sin[Th3] + 162 Sin[Th3] )), 
         2 -34 Th4d Sin[Th4], 2 Th4d X4d Cos[Th4] + 2 Th4d Y4d Sin[Th4] + Th4d (2 X4d Cos[Th4] + 2 Y4d Sin[Th4] +
      Th4d (-2 (10 - Y4) Cost[Th4] - 2 (5 + X4) Sin[Th4]))
```
### **Dimensions[AccelerationTerms[All]]**

{9}

### ANALISIS CINEMATICO MECANISMOS (7) ANALISIS ACELERACION - ECUACIONES ACELERACION

**ECUACION VECTORIAL DE LAS ACELERACIONES**

Ф  $_{\mathbf{q}}\ddot{\mathbf{q}} + (-\gamma) = 0$ 

### **MatrixForm[Jacobian[All,All].Acceleration[All]+AccelerationTerms[All]]**

-X2dd-Y2ddTh2dd-X3dd-Y3dd-9 X2dd Cos[Th3] + 9 X3dd Cos[Th3] - 9 Th3d Y2d Cos[Th3] + 9 Th3d Y3d Cos[Th3] + 9 Th3d X2d Sin[Th3] - 9 Th3d X3d Sin[Th3] - 9 Y2dd Sin[Th3] + 9 Y3dd Sin[Th3] + Th3dd (-9 Cos[Th3] (Y2 - Y3 + 3 Sin[Th2]) - 9 (-X2 + X3 - 3 Cos[Th2]) Sin[Th3]) + Th2dd (27 Cos[Th3] Sin[Th2] - 27 Cos[Th2] Sin[Th3]) + Th2d (Th3d (-27 Cos[Th2] Cos[Th3] - 27 Sin[Th2] Sin[Th3]) + Th2d (27 Cos[Th2] Cos[Th3] + 27 Sin[Th2] Sin[Th3])) + Th3d (-9 Y2d Cos[Th3] + 9 Y3d Cos[Th3] + 9 X2d Sin[Th3] - 9 X3d Sin[Th3] + Th2d (-27 Cos[Th2] Cos[Th3] - 27 Sin[Th2] Sin[Th3]) + Th3d (-9 (-X2 + X3 - 3 Cos[Th2]) Cos[Th3] + 9 (Y2 - Y3 + 3 Sin[Th2]) Sin[Th3]))2 Y3dd (Y3 - Y4 + 9 Cos[Th3]) - 2 Y4dd (Y3 - Y4 + 9 Cos[Th3]) + X3d (2 X3d - 2 X4d - 18 Th3d Cos[Th3]) + X4d (-2 X3d + 2 X4d + 18 Th3d Cos[Th3]) + 2 X3dd (X3 - X4 - 9 Sin[Th3]) - 2 X4dd (X3 - X4 - 9 Sin[Th3]) + Y3d (2 Y3d - 2 Y4d - 18 Th3d Sin[Th3]) + Y4d (-2 Y3d + 2 Y4d + 18 Th3d Sin[Th3]) + Th3dd (-18 Cos[Th3] (X3 - X4 - 9 Sin[Th3]) - 18 (Y3 - Y4 + 9 Cos[Th3]) Sin[Th3]) + Th3d (-18 X3d Cos[Th3] + 18 X4d Cos[Th3] - 18 Y3d Sin[Th3] +  $18$  Y4d Sin[Th3] + Th3d (162 Cos[Th3] - 18 (X3 - X4 - 9 Sin[Th3]) Sin[Th3] + 162 Sin[Th3] )) Cos[Th4] - 34 Th4d Sin[Th4]2 Th4d X4d Cos[Th4] - 2 Y4dd Cos[Th4] + 2 X4dd Sin[Th4] + 2 Th4d Y4d Sin[Th4] + Th4dd (2 (5 + X4) Cos[Th4] - 2 (10 - Y4) Sin[Th4]) + Th4d (2 X4d Cos[Th4] + 2 Y4d Sin[Th4] + Th4d  $(-2 (10 - Y4) Cost[Th4] - 2 (5 + X4) Sin[Th4]))$ 

### (7) ANALISIS ACELERACIONES - **SALIDA RESULTADOS**

### **?D2DistanceDT2**

D2DistanceDT2[point1, point2] returns the second time derivative of the absolute distance between the two points.

**D2DistanceDT2[Point[manivela, 1], Point[deslizadera, 1]]/.LastSolve[]** -19.056

```
?Dt
Dt[f, x] gives the total derivative of f with
    respect to x. Dt[f] gives the total differential
    of f. Dt[f, {x, n}] gives the nth total
   derivative with respect to x. Dt [f, x1, x2, ...] gives a mixed total derivative.
Dt[Distance[Point[manivela, 1], Point[deslizadera, 1]],{T, 2}]/.
   LastSolve[]
```
-19.056

# ANALISIS CINEMATICO MECANISMOS (7) ANALISIS ACELERACIONES - **GRAFICOS RESULTADOS**

**acctab = SolveMech[veltab, Solution->Acceleration];**

**ListPlot[{T, X4dd}/.acctab, PlotJoined->True, Frame->True, GridLines->Automatic, PlotRange->All];**

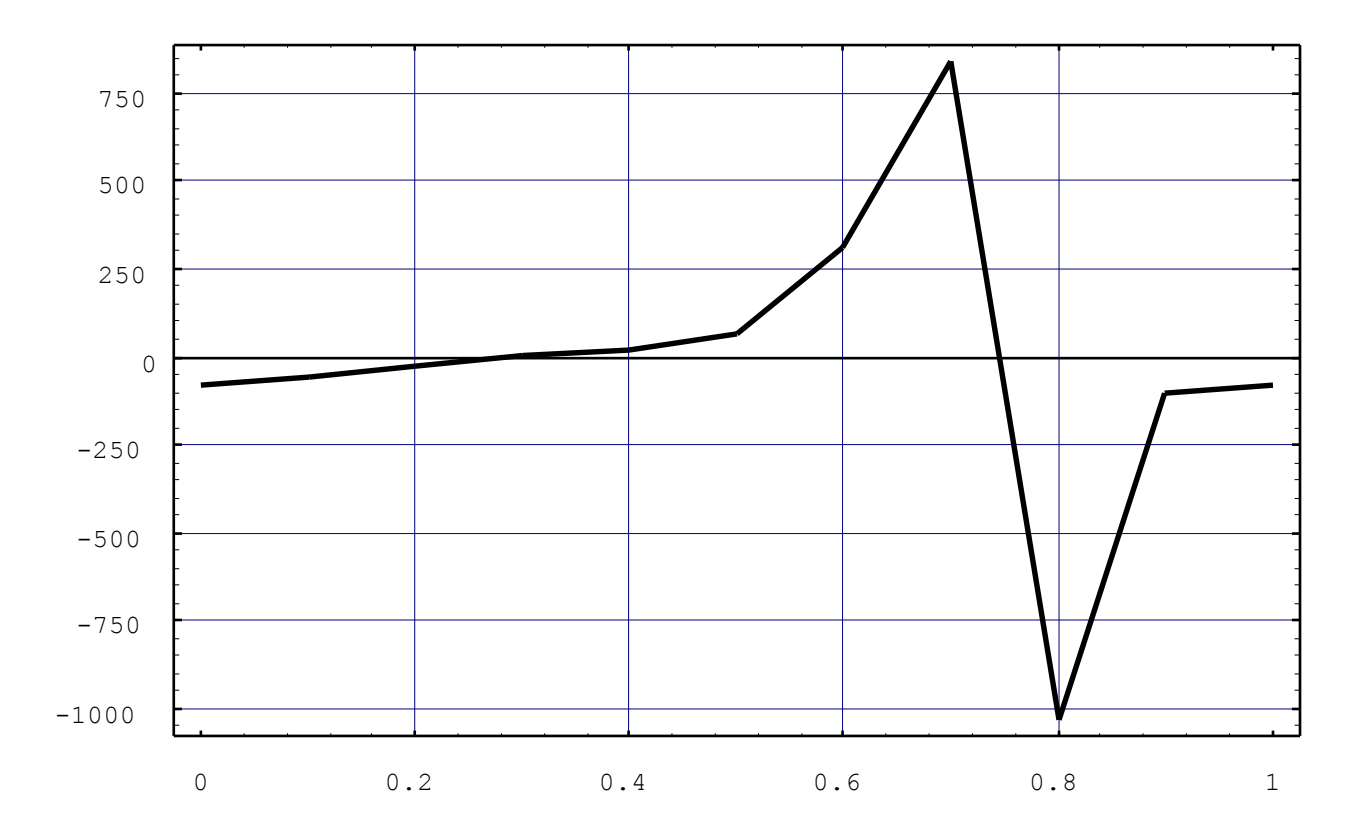

# ANALISIS CINEMATICO MECANISMOS (7) ANALISIS ACELERACIONES - **GRAFICOS RESULTADOS**

**pl = TimeInterpolate[Velocity[deslizadera,2][[1]],acctab];**

**Plot[ pl[T], {T, 0, 1.}, Frame->True ];** 

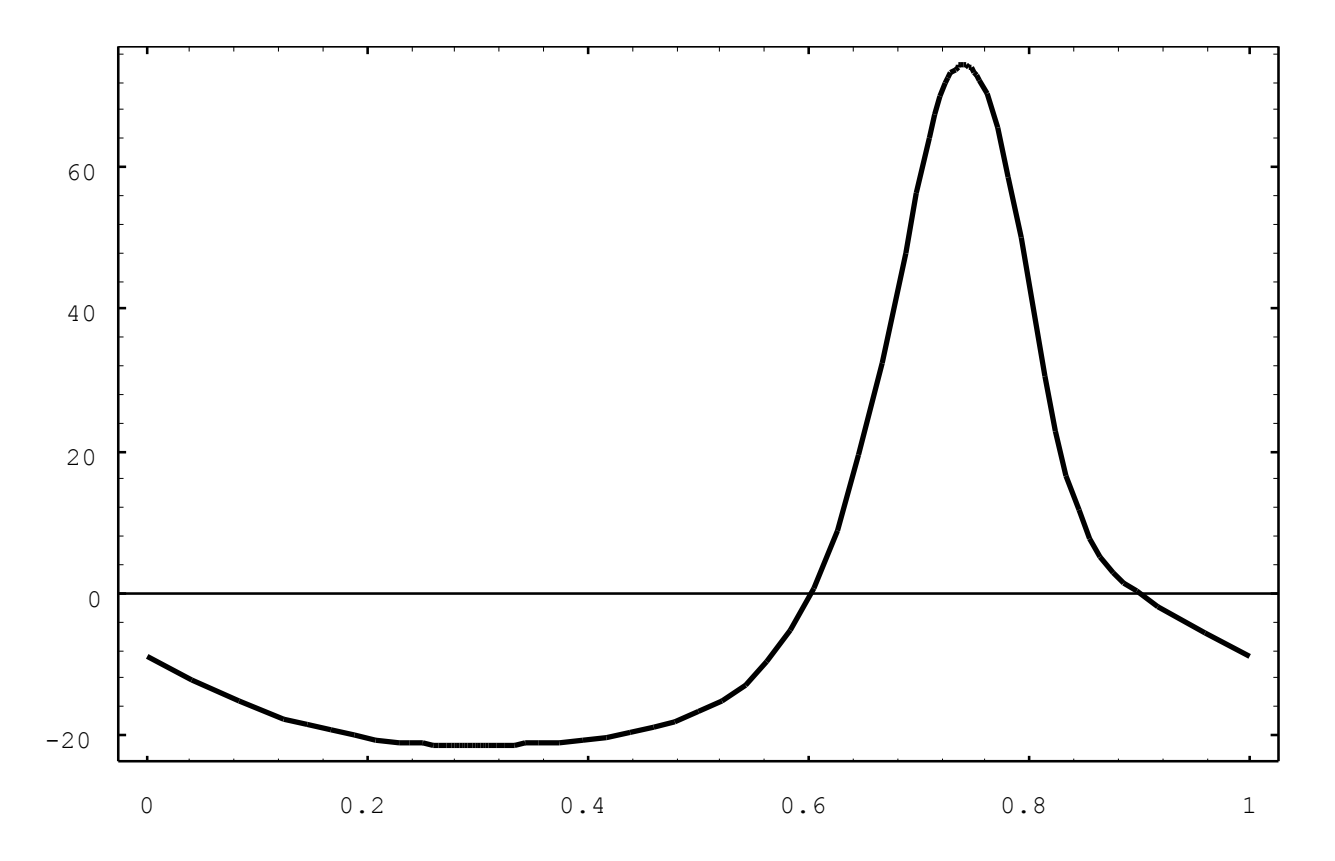

# ANALISIS CINEMATICO MECANISMOS OBTENCION **VALORES MAXIMO Y MINIMO X4** (1)

```
longitud = 3;
velocidad = 2*N[Pi];
anguloI = 0.0;
CheckSystem[]
True
SetGuess[]
\{T \rightarrow \emptyset.3, X2 \rightarrow \emptyset, Y2 \rightarrow 5, Th2 \rightarrow \emptyset, X3 \rightarrow \emptyset,Y3 \rightarrow 0, Th3 -> -0.5, X4 -> 6, Y4 -> 10, Th4 -> 0}
First[ posicionT = SolveMech[{0,1}, 20] ]
\{T \rightarrow \emptyset, X2 \rightarrow \emptyset, Y2 \rightarrow 5., Th2 \rightarrow \emptyset, X3 \rightarrow \emptyset, Y3 \rightarrow \emptyset, Th3 -> -0.54042, X4 -> 9.07905, Y4 -> 10., Th4 -> 0.}
```
# ANALISIS CINEMATICO MECANISMOS OBTENCION **VALORES MAXIMO Y MINIMO X4** (2)

**ListPlot[ {T, X4}/.posicionT, PlotJoined->True, GridLines -> Automatic, Frame -> True];**

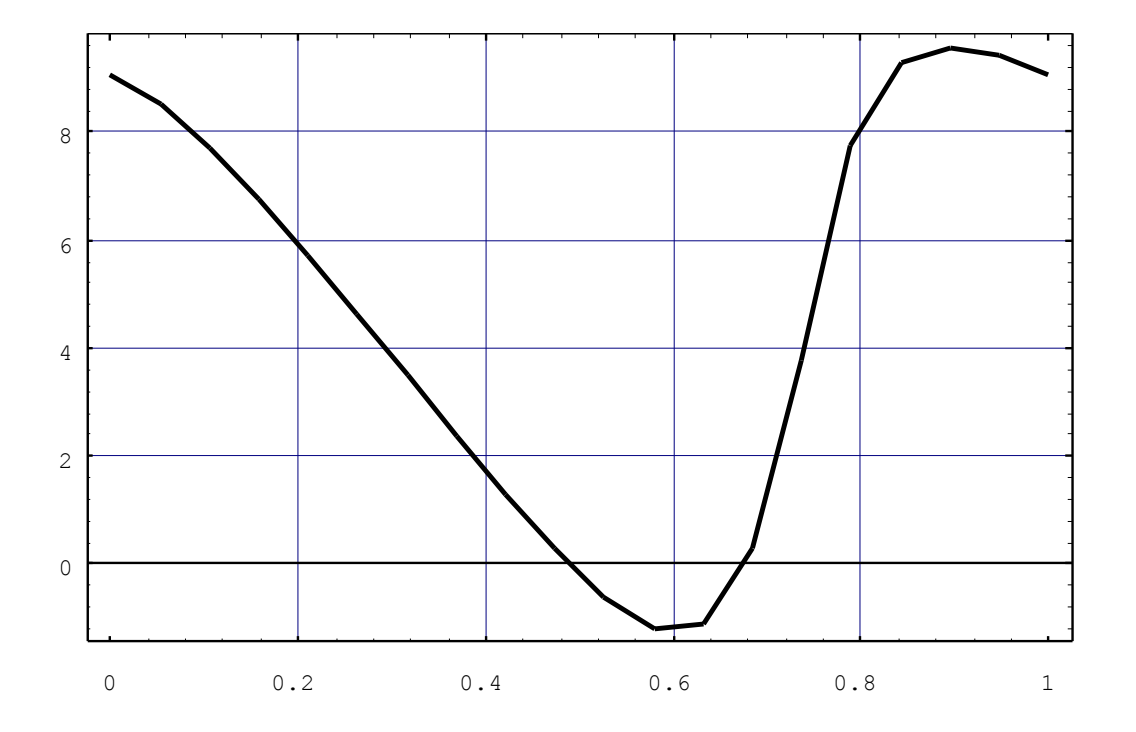

# ANALISIS CINEMATICO MECANISMOS OBTENCION **VALORES MAXIMO Y MINIMO X4** (3)

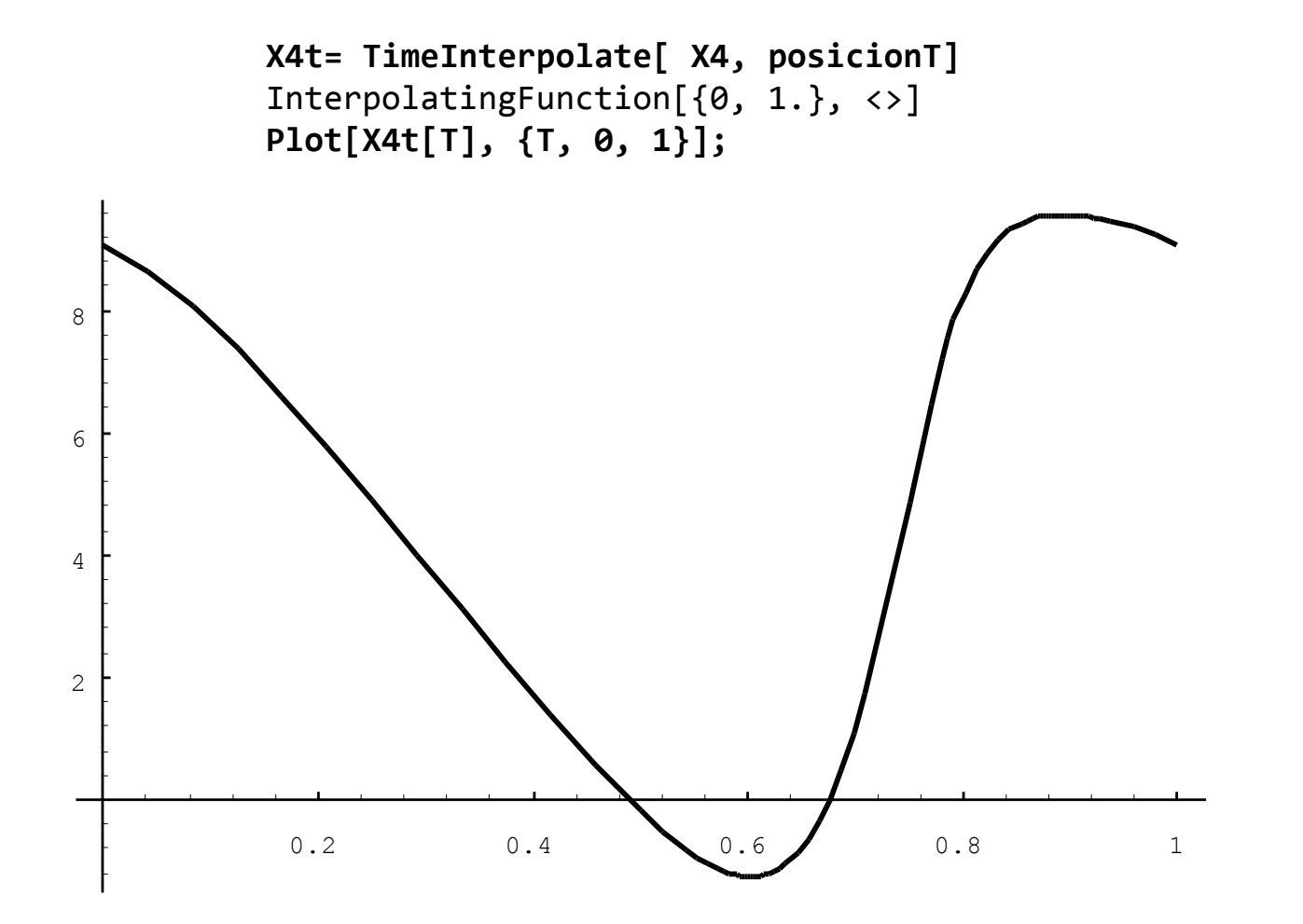

# ANALISIS CINEMATICO MECANISMOS OBTENCION **VALORES MAXIMO Y MINIMO X4** (4)

**SetGuess[]**  $\{T \rightarrow 1., X2 \rightarrow 0, Y2 \rightarrow 5, Th2 \rightarrow 0, X3 \rightarrow 0,$  $Y3 \rightarrow 0$ , Th3  $\rightarrow -0.5$ , X4  $\rightarrow 6$ , Y4  $\rightarrow 10$ , Th4  $\rightarrow 0$ } **SolveMech[0.15, Solution->Velocity]**  $\{T \rightarrow 0.15, X2 \rightarrow 0., Y2 \rightarrow 5., Th2 \rightarrow 0.942478,$  $X3 \rightarrow 0.$ ,  $Y3 \rightarrow 0.$ , Th3 -> -0.233107,  $X4 \rightarrow 6.92194$ ,  $Y4 \rightarrow 10.$ , Th $4 \rightarrow 0.$ , X2d  $\rightarrow 0.$ , Y2d  $\rightarrow 0.$ Th2d  $\rightarrow$  6.28319, X3d  $\rightarrow$  0., Y3d  $\rightarrow$  0., Th3d  $\rightarrow$  2.27897,  $X4d \rightarrow -18.7395, Y4d \rightarrow 0.$ , Th4d  $\rightarrow 0.$ } **velocidadT = SolveMech[posicionT, Solution->Velocity];**

# ANALISIS CINEMATICO MECANISMOS OBTENCION **VALORES MAXIMO Y MINIMO X4** (5)

**ListPlot[{T, X4d}/.velocidadT, PlotJoined->True, Frame->True, GridLines->Automatic];**

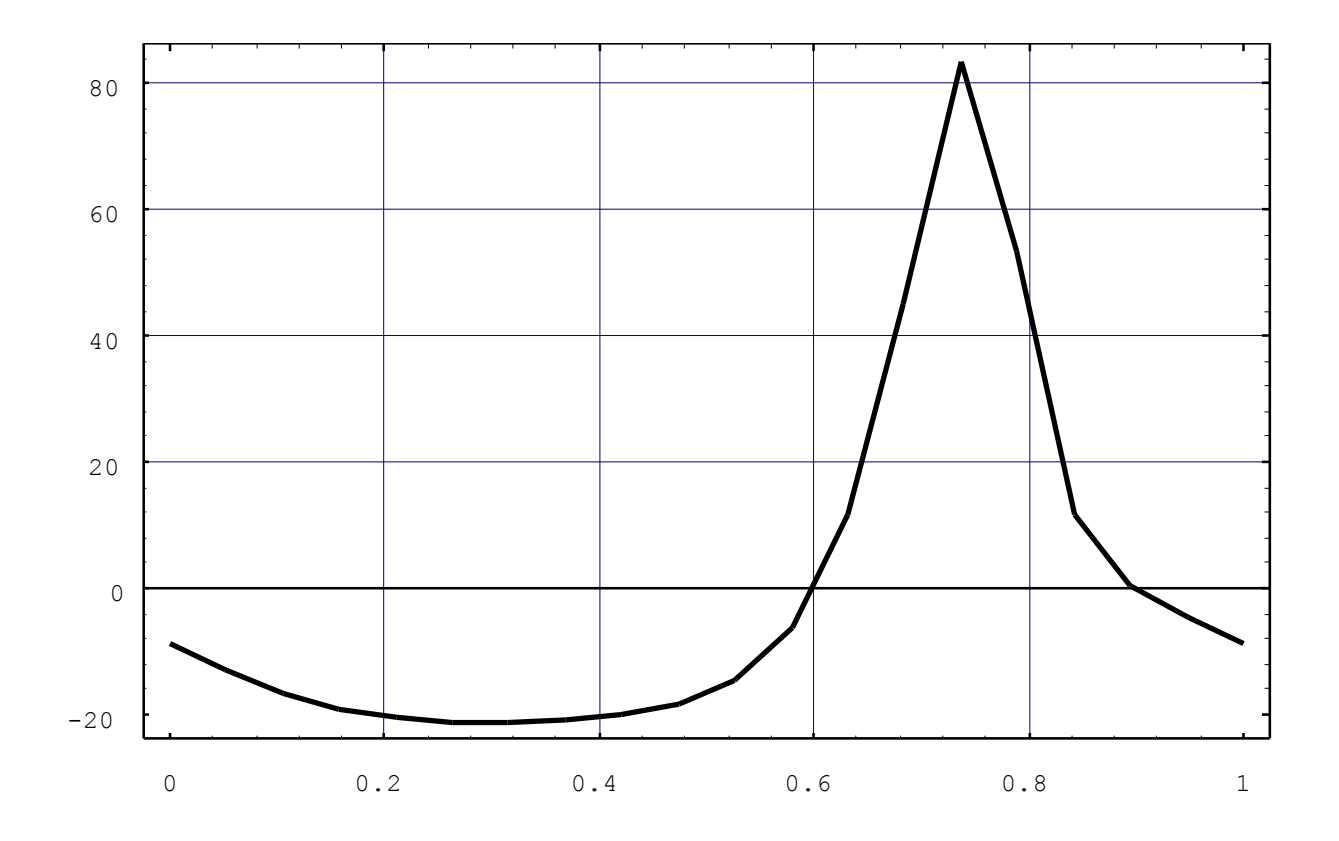

# ANALISIS CINEMATICO MECANISMOS OBTENCION **VALORES MAXIMO Y MINIMO X4** (6)

**X4dt = TimeInterpolate[X4d, velocidadT]; Plot[ X4dt[T], {T, 0, 1.}, Frame->True, GridLines->Automatic];**

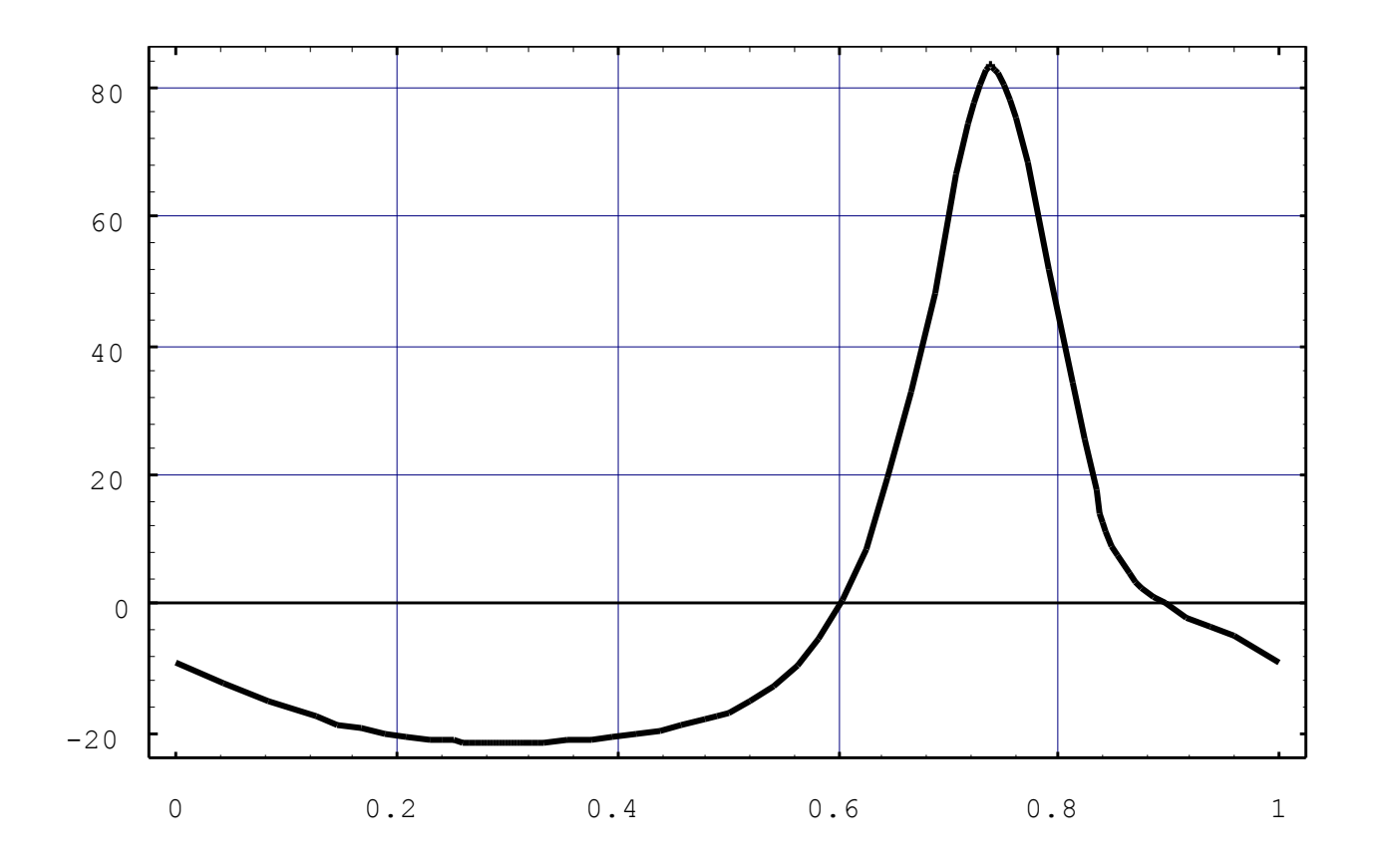

# ANALISIS CINEMATICO MECANISMOS OBTENCION **VALORES MAXIMO Y MINIMO X4** (7)

```
FindRoot[X4dt[T],{T,0.7}]
\{T \rightarrow 0.602307\}FindRoot[X4dt[T],{T,1}]
{T -> 0.897082}
X4t[0.602307]
-1.26516
X4t[0.897082]
9.54378
(-X4t[0.602307] + X4t[0.897082]) /2
5.40447
X4t[0.602307] + (X4t[0.897082] - X4t[0.602307])/2
4.13931
```
# ANALISIS CINEMATICO MECANISMOS OBTENCION **VALORES MAXIMO Y MINIMO X4** (8)

**Plot[X4t[0.602307] + (X4t[0.897082] - X4t[0.602307])/2 + (X4t[0.897082] - X4t[0.602307])/2 Sin[2 N[Pi] T], {T,0,1}]**

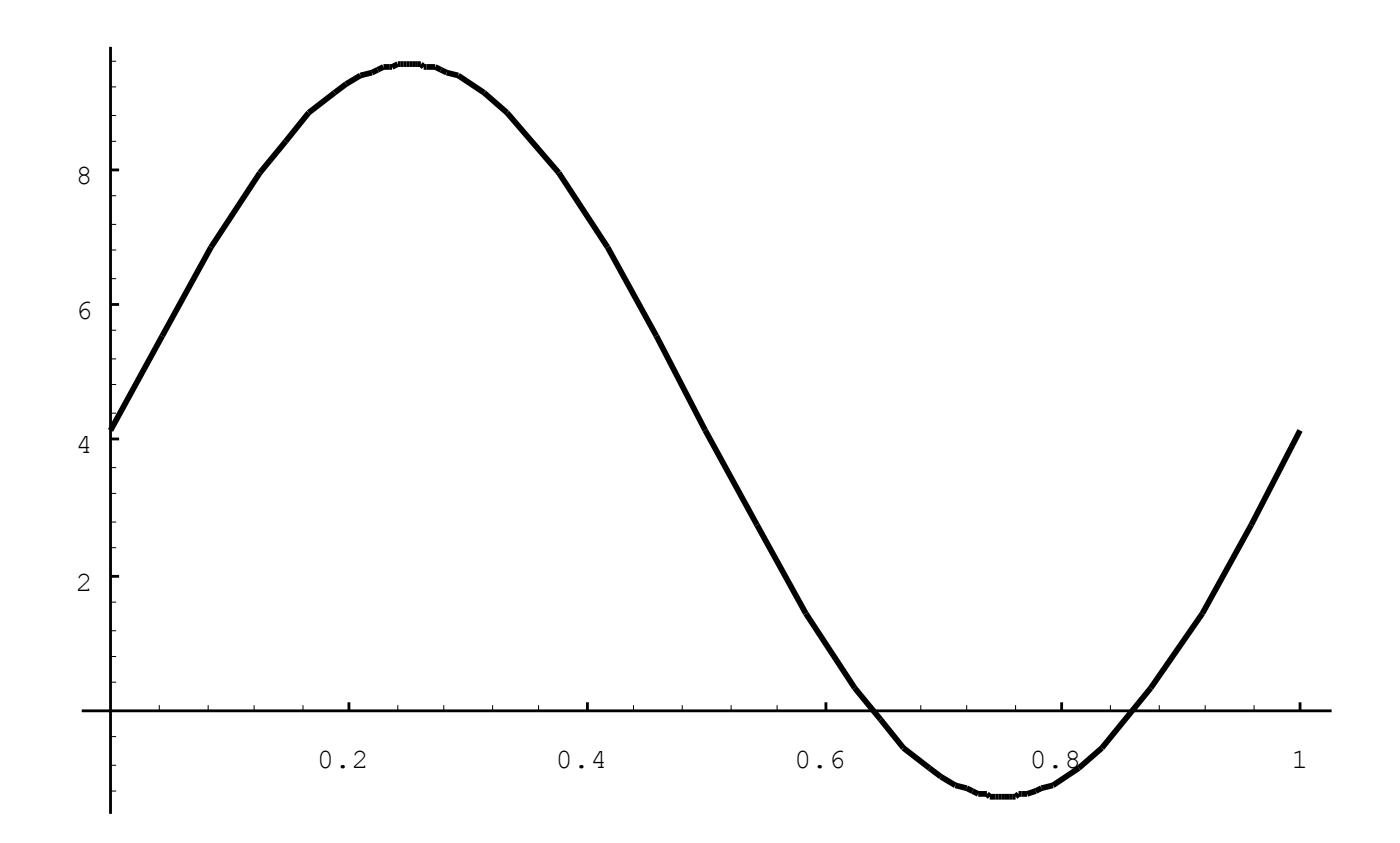

# ANALISIS CINEMATICO MECANISMOS OBTENCION **VALORES MAXIMO Y MINIMO X4** (9)

```
X4t[0.602307] + (X4t[0.897082] - X4t[0.602307])/2 + 
              (X4t[0.897082] - X4t[0.602307])/2 Sin[2 N[Pi] 0.0]
4.13931
X4t[0.602307] + (X4t[0.897082] - X4t[0.602307])/2 + 
              (X4t[0.897082] - X4t[0.602307])/2 Sin[2 N[Pi] 0.25]
9.54378
X4t[0.602307] + (X4t[0.897082] - X4t[0.602307])/2 + 
              (X4t[0.897082] - X4t[0.602307])/2 Sin[2 N[Pi] 0.5]
4.13931
X4t[0.602307] + (X4t[0.897082] - X4t[0.602307])/2 + 
              (X4t[0.897082] - X4t[0.602307])/2 Sin[2 N[Pi] 0.75]
-1.26516
X4t[0.602307] + (X4t[0.897082] - X4t[0.602307])/2 + 
              (X4t[0.897082] - X4t[0.602307])/2 Sin[2 N[Pi] 1.0]
4.13931
(-X4t[0.602307] + X4t[0.897082]) /2
5.40447
X4t[0.602307] + (X4t[0.897082] - X4t[0.602307])/2
4.13931
```
# ANALISIS CINEMATICO MECANISMOS (2B) RESTRICCIONES - **IMPULSOR DESLIZADERA**

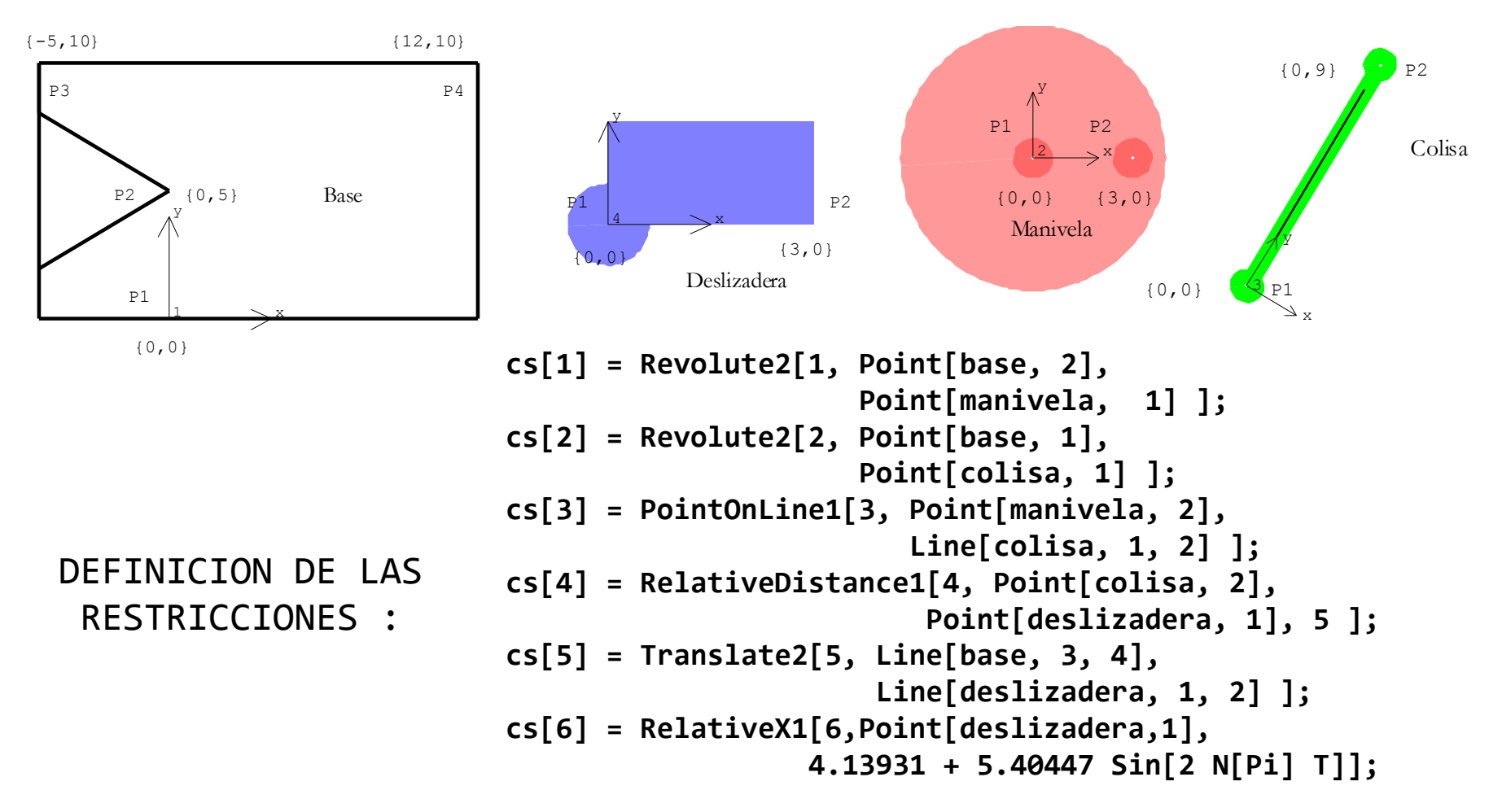

**SetBodies[bd[base], bd[manivela], bd[colisa], bd[deslizadera]]**

### ANALISIS CINEMATICO MECANISMOS (2B) ANALISIS POSICION - ECUACIONES RESTRICCION

```
MatrixForm[Constraints[All]]
```

```
-X2 = 05 - Y2 = 0-X3 = 0-Y3 = 09 (-X2 + X3 - 3 Cos[Th2]) Cos[Th3] - 9 (Y2 - Y3 + 3 Sin[Th2]) Sin[Th3] = 0
 2 2
-25 + (Y3 - Y4 + 9 \text{Cos} [Th3]) + (X3 - X4 - 9 \text{Sin} [Th3]) = 034 Sin[Th4] = 02 (10 - Y4) Cos[Th4] + 2(5 + X4) Sin[Th4] = 0-4.13931 + X4 - 5.40447 \sin[6.28319 T] = 0longitud = 3;
 CheckSystem[]
 True
 SetGuess[ X2 -> 0., Y2 -> 5., Th2 -> 1.88496, Th3 -> 0.117504,
            X4 -> 3.83079, Y4 -> 10.]
 \{T \rightarrow \emptyset, X2 \rightarrow \emptyset, Y2 \rightarrow 5., Th2 \rightarrow 1.88496, X3 \rightarrow \emptyset, Y3 \rightarrow \emptyset,Th3 -> 0.117504, X4 - y 3.83079, Y4 - y 10., Th4 -> 0}
 SolveMech[.0]
 {T -> 0., X2 -> 0., Y2 -> 5., Th2 -> 1.7945, X3 -> 0., Y3 -> 0.,
    Th3 -> 0.083778, X4 -> 4.13931, Y4 -> 10., Th4 -> 0.}
```
# ANALISIS CINEMATICO MECANISMOS (3B) ANALISIS POSICION - RESULTADOS

**Show[{ baseG, manivelaG, colisaG, deslizaderaG, conexionG} /. SolveMech[.0], PlotRange->{{-6,15},{-1,12}}, AspectRatio->Automatic];**

**Show[{ baseG, manivelaG, colisaG, deslizaderaG, conexionG} /. SolveMech[.22], PlotRange->{{-6,15},{-1,12}}, AspectRatio->Automatic];**

**Show[{ baseG, manivelaG, colisaG, deslizaderaG, conexionG} /. SolveMech[.74], PlotRange->{{-6,15},{-1,12}}, AspectRatio->Automatic];**

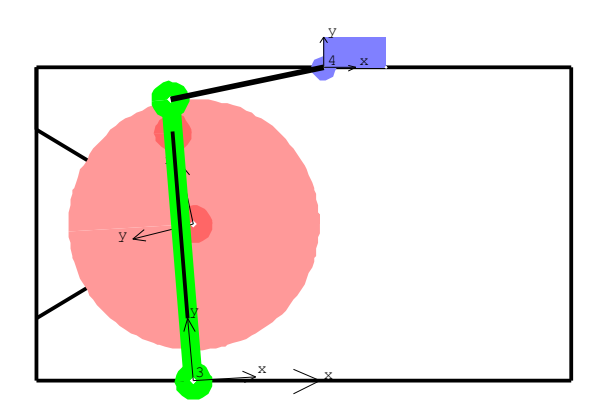

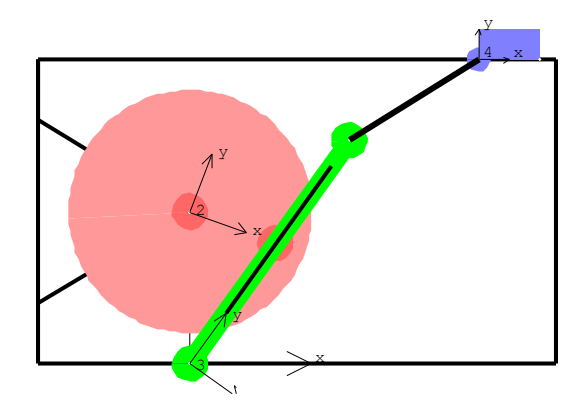

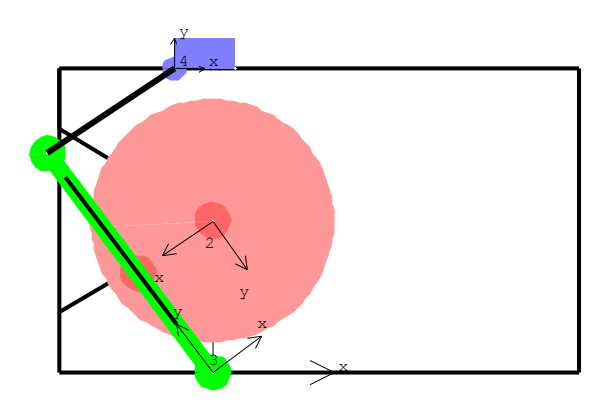

# ANALISIS CINEMATICO MECANISMOS (3B) ANALISIS POSICION - PUNTOS BLOQUEO

**MatrixForm[SolveMech[.245]]**  $T - > 0.245$  $X2 \rightarrow \theta$ .  $Y2 \rightarrow 5.$ Th2 -> -0.611293  $X3 \rightarrow \emptyset$ .  $Y3 \rightarrow \emptyset$ .  $Th3 -> -0.643121$  $X4 - 9.54111$  $Y4 \rightarrow 10$ .  $Th4 \rightarrow 0$ .

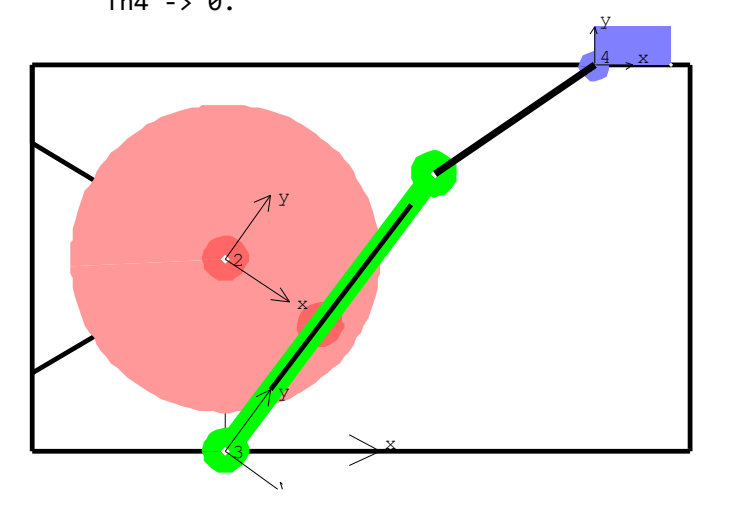

**(Angle[Vector[manivela,2]]/. LastSolve[])/N[Degree]** -35.0245

**(N[Angle[Vector[colisa,2]]/.LastSolve[]])/N[Degree]** 53.1519

**- (Angle[Vector[manivela,2]]/. LastSolve[])/N[Degree] + (N[Angle[Vector[colisa,2]]/.LastSolve[]])/N[Degree]** 88.1764

#### **MatrixForm[SolveMech[.249]]**

*Mech::noconverge: Newton's method failed to converge in 15 iterations.*  $T - > 0.249$  $X2 \rightarrow \emptyset$ .  $Y2 \rightarrow 5.$  $Th2 - > -1.17501$  $X3 \rightarrow 0$ .  $Y3 \rightarrow 0.$  $Th3 -> -0.643842$ X4 -> 9.54367  $Y4 - 10.$  $Th4 \rightarrow \emptyset$ .

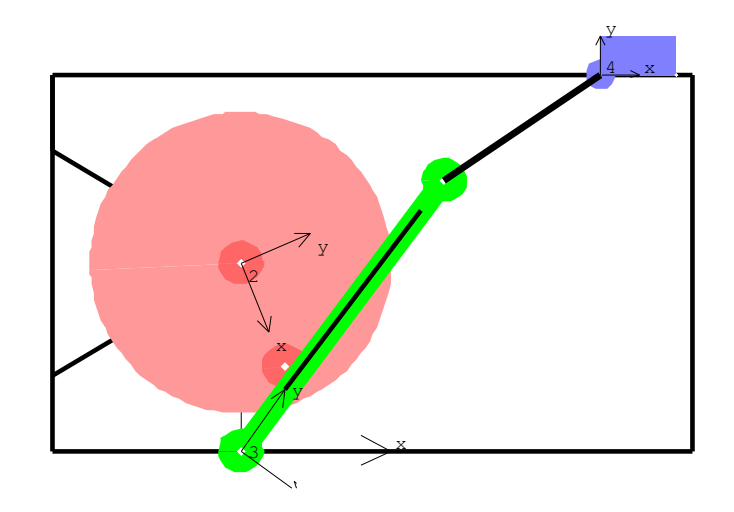